### **Analysis 1**

### **I.1 Bahnlinie**

Eine regionale Bahnlinie, die bisher in Auerdorf (Punkt *A*) endet, soll bis Dasseldorf (Punkt *D*) weitergeführt werden (siehe Anlage). Es ist geplant, dass sie auch durch Buntdorf (Punkt *B*) verläuft. Eine Einheit entspricht einem Kilometer.

Für erste Planungen und Zeichnungen soll die Trassenführung vereinfachend mithilfe von Funktionen dargestellt werden. Dabei sind einige Randbedingungen zu beachten. Die bisherige Bahnlinie (schwarz eingezeichnet) soll knick- und krümmungssprungfrei in die neue Bahnlinie übergehen.

Damit in der Zukunft eine Verlängerung der Bahnlinie über Dasseldorf hinaus möglich ist, muss die Bahnlinie auch knickfrei in die mögliche Weiterführung (gestrichelt gezeichnet) übergehen können. Allerdings kann in Dasseldorf auf die Krümmungssprungfreiheit verzichtet werden, da jeder Zug dort halten wird.

- a) Die Bahnlinie von Auerdorf nach Dasseldorf über Buntdorf soll vorerst durch eine ganzrationale Funktion *f* mit möglichst niedrigem Grad dargestellt werden, die einen optimalen Anschluss an die beiden Teilstücke gewährleistet.
	- Berechnen Sie den Term dieser Funktion *f*. Geben Sie die zur Berechnung notwendigen Gleichungen an und beschreiben Sie deren Bedeutungen.
	- Skizzieren Sie den Graphen von *f* in das beigefügte Koordinatensystem der Anlage und entscheiden Sie anhand des Graphen, ob die so gefundene Funktion eine sinnvolle Modellierungsfunktion darstellt.

*Hinweis: Wenn Sie im ersten Aufgabenteil keine Funktion gefunden haben, so können Sie mit* 

der Funktion 
$$
f_1
$$
 mit  $f_1(x) = \frac{1}{1728}x^6 - \frac{223}{3456}x^5 + \frac{739}{864}x^4 - \frac{2447}{864}x^3 - 2x + 10$  weiter-  
arbeiten.  $f_1$  ist aber nicht die gesuchte Funktion. (25P)

Der Planer ist mit dem Ergebnis nicht zufrieden und versucht den Ansatz über zwei ganzrationale Funktionen *g*1 und *g*2, die er nur auf beschränkten Intervallen betrachtet.

$$
g_1(x) = -\frac{397}{128}x^5 + \frac{471}{32}x^4 - \frac{589}{32}x^3 - 2x + 10 \text{ für } x \in [0; 2] \text{ und}
$$
  

$$
g_2(x) = \frac{55}{32}x^3 - \frac{125}{8}x^2 + \frac{335}{8}x - 40 \text{ für } x \in [2; 6].
$$

Arbeiten Sie im Folgenden mit diesen beiden Funktionen weiter.

- b) Neben anderen Kriterien für die Entscheidung über den Bau die Bahntrasse wird die Krümmung herangezogen, weil davon die erlaubten Höchstgeschwindigkeiten abhängen.
	- Skizzieren Sie den Graphen der Krümmungsfunktion bezüglich der Funktion  $g_2$  auf dem Intervall [2;6], um einen Überblick über die Stärke der Krümmung zu erhalten. Begründen Sie, warum dieser Graph auf dem Intervall [2;6] eine Nullstelle haben muss.

*Hinweis: Der Term der Krümmungsfunktion ț zu einer gegebenen Funktion f ist gegeben durch*

$$
\kappa(x) = \frac{f''(x)}{\sqrt{\left(1 + \left(f'(x)\right)^2\right)^3}}
$$

• Die folgende Tabelle zeigt Erfahrungswerte, welche Höchstgeschwindigkeiten für einen Zug verantwortet werden können, wenn dieser Kreisbahnen mit den angegebenen Krümmungswerten durchfährt.

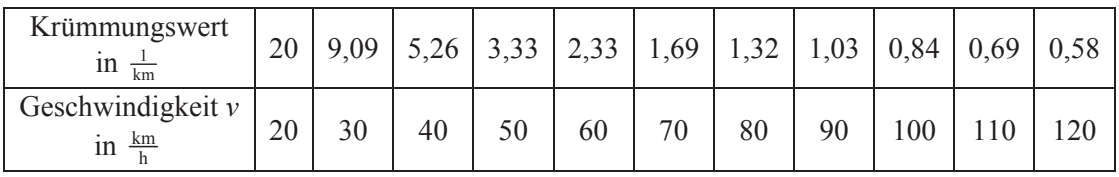

Für die Streckenführung zwischen Buntdorf und Dasseldorf sollen für die Funktion  $g_2$  die notwendigen Geschwindigkeitsbegrenzungen abgeschätzt werden. Bestimmen Sie mithilfe einer selbst angelegten Tabelle Krümmungsmaxima. Ermitteln Sie, auf welche Geschwindigkeit die Fahrt in den Bereichen der stärksten Krümmung jeweils reduziert werden muss. Als Genauigkeit für *x* genügen 2 Stellen nach dem Komma. (**20P)** 

- c) Ein Ingenieur behauptet, dass man die Rechnungen vereinfachen könnte, indem man nur die Extremstellen der Funktionen bestimmt. An diesen Stellen sei die Krümmung am größten.
	- Zeigen Sie am konkreten Beispiel des Tiefpunktes von  $g_2$ , dass diese Aussage falsch ist. *Hinweis: In diesem Aufgabenteil können Sie sich nicht auf den nächsten Spiegelpunkt beziehen.*
	- Beweisen Sie die folgende Behauptung: Für jede ganzrationale Funktion *f* dritten Grades gilt: Die Stellen maximaler Krümmung stimmen nicht mit den Extremstellen überein. *Hinweis: Sie können z. B. die Extremstellen der Funktion f mit*  $f(x) = ax^3 + bx^2 + cx + d$ *ermitteln. Allerdings können Sie die Extremstellen der zugehörigen Krümmungsfunktion mit dem CAS-Rechner nicht direkt bestimmen.*
	- Entscheiden Sie, ob Sie für die Geschwindigkeitsbestimmung der untersuchten Bahnstrecke trotzdem dem Vorschlag des Ingenieurs folgen können. (**25P)**
- d) Ein weiteres Entscheidungskriterium ist die Länge der Bahnstrecke.
	- Bestimmen Sie exemplarisch die Länge der Bahnstrecke zwischen *B* und *D* für die Funktion *g*2 näherungsweise, indem Sie anstelle der Funktion vier geradlinige Verbindungsstrecken benutzen.
	- Begründen Sie, dass man ausgehend von diesem Ansatz die Länge der Bahnstrecke genauer berechnen kann, und ermitteln Sie eine Formel, mit der man für eine beliebige Anzahl *n* von Unterteilungen und geradlinigen Verbindungsstrecken die angenäherte Länge angeben kann.
	- Für eine im Intervall  $[c, d]$  stetig differenzierbare Funktion f berechnet sich die (Bogen-)

Länge *l* des Graphen von *f* über [*c*; *d*] durch  $l = \int \sqrt{1 + (f'(x))^2}$ *d c*  $l = \int \sqrt{1 + (f'(x))^{2}} dx$ .

Berechnen Sie die Länge der Bahnlinie zwischen *B* und *D* mit der Formel und geben Sie die Abweichung der Näherung aus dem ersten Spiegelpunkt zu diesem Wert in Prozent an. (**20P)**

e) Im Punkt  $C(4,5|-17)$  ist eine Transformatorenstation. Von hier wird ein Kabel für die elektrische Versorgung der Bahn gelegt.

Bestimmen Sie den Punkt der Bahnlinie, der zu dem Punkt *C* die kürzeste Entfernung hat. (**10P)**

## **Anlage zur Aufgabe "Bahnlinie"**

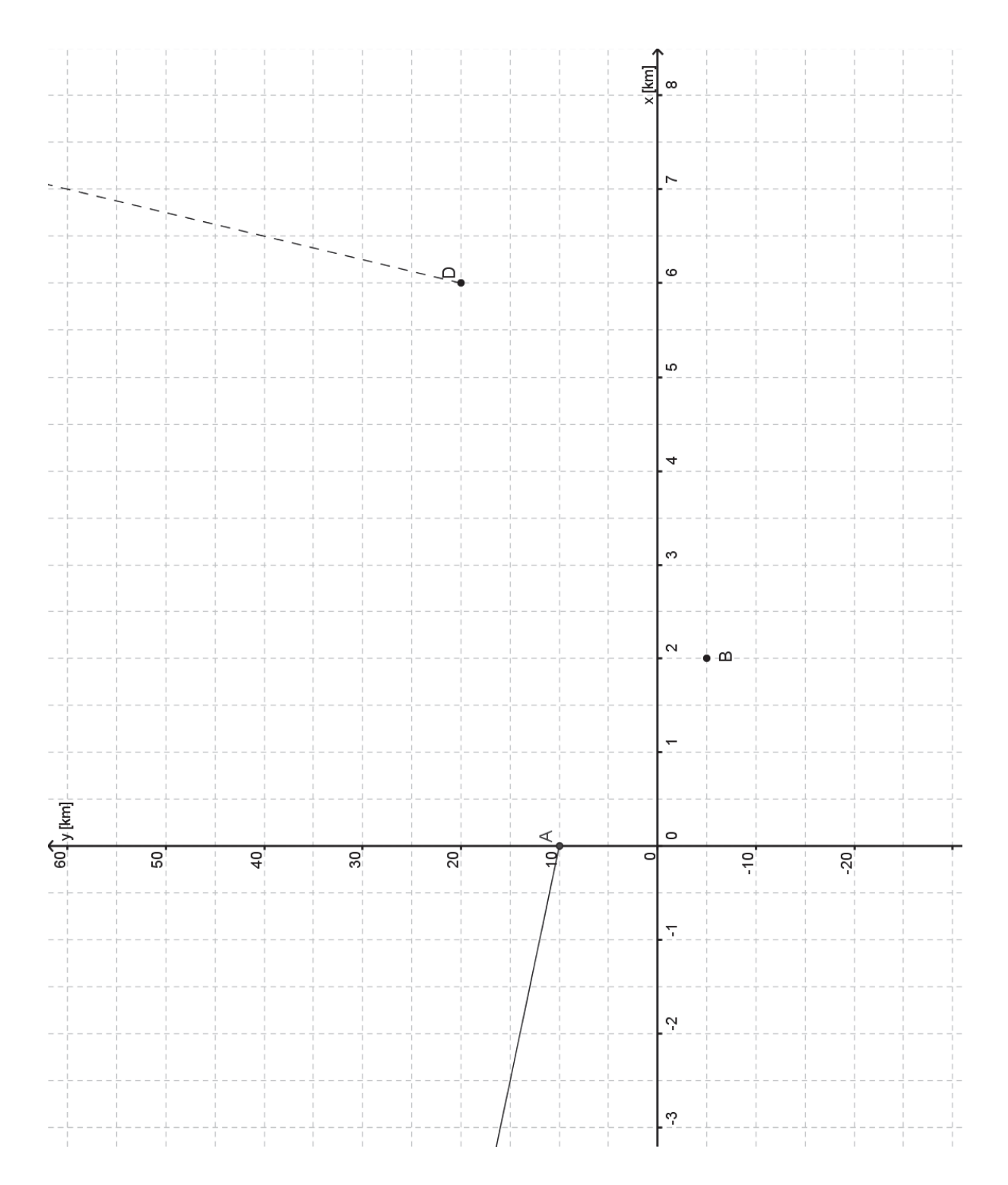

## **Erwartungshorizont**

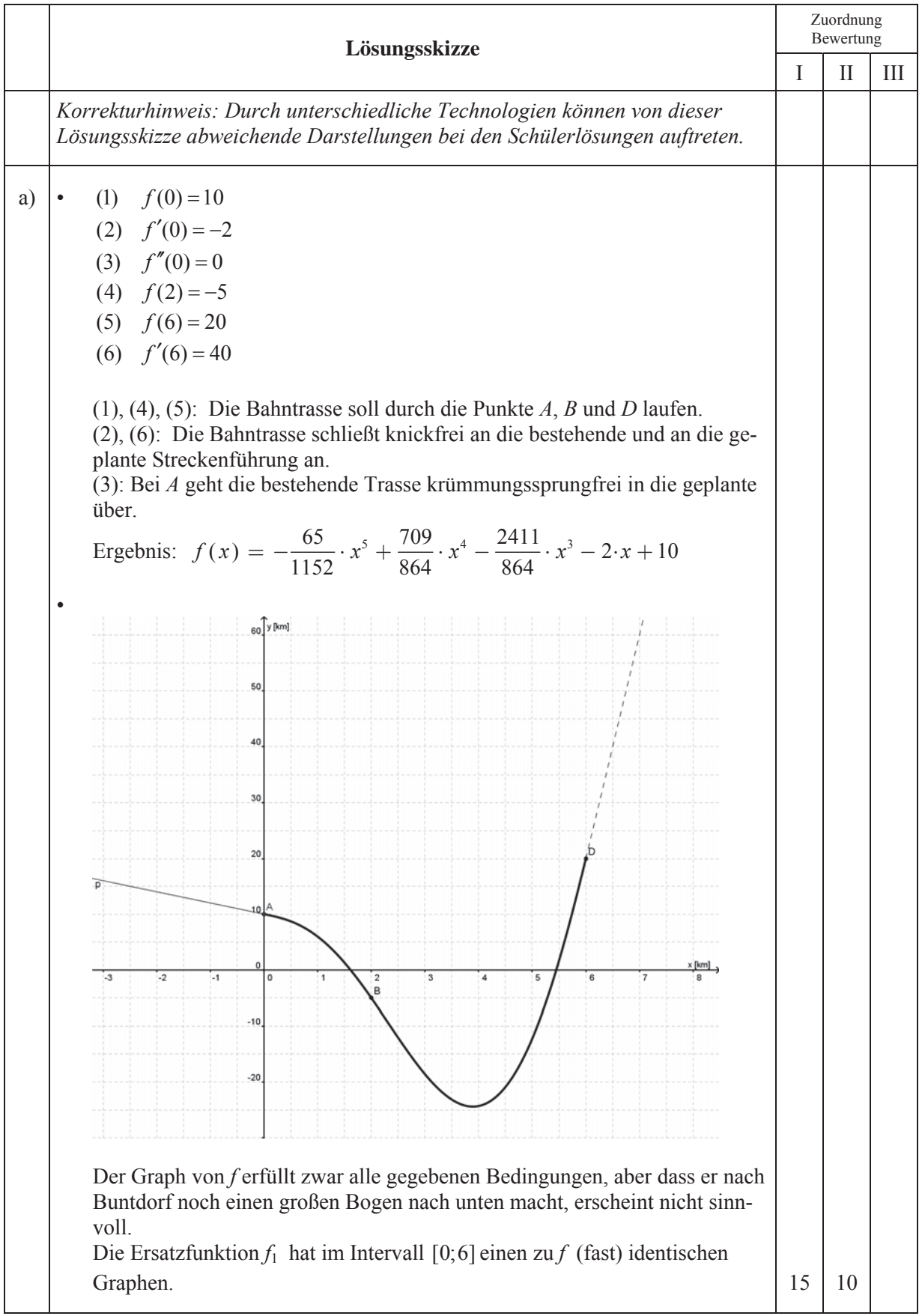

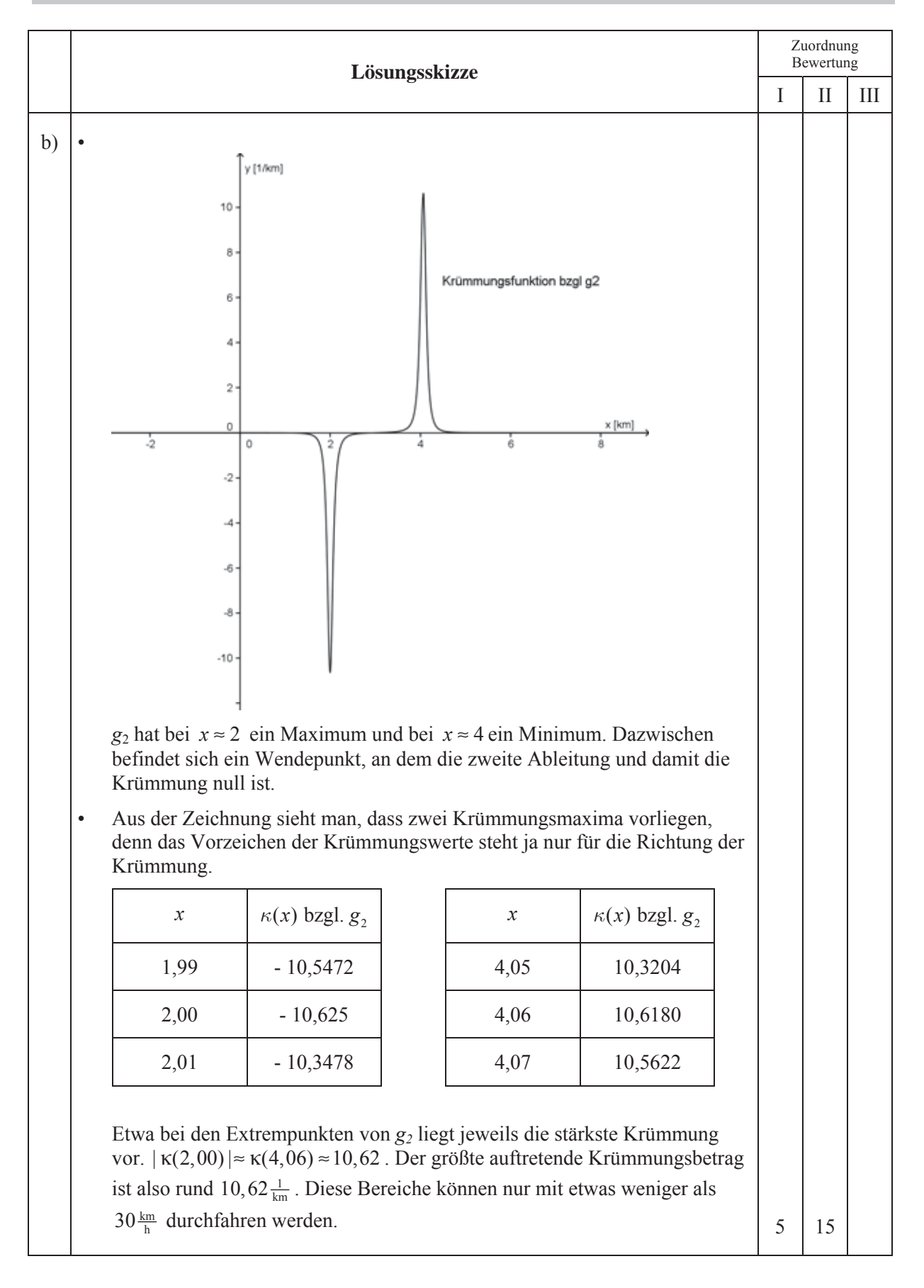

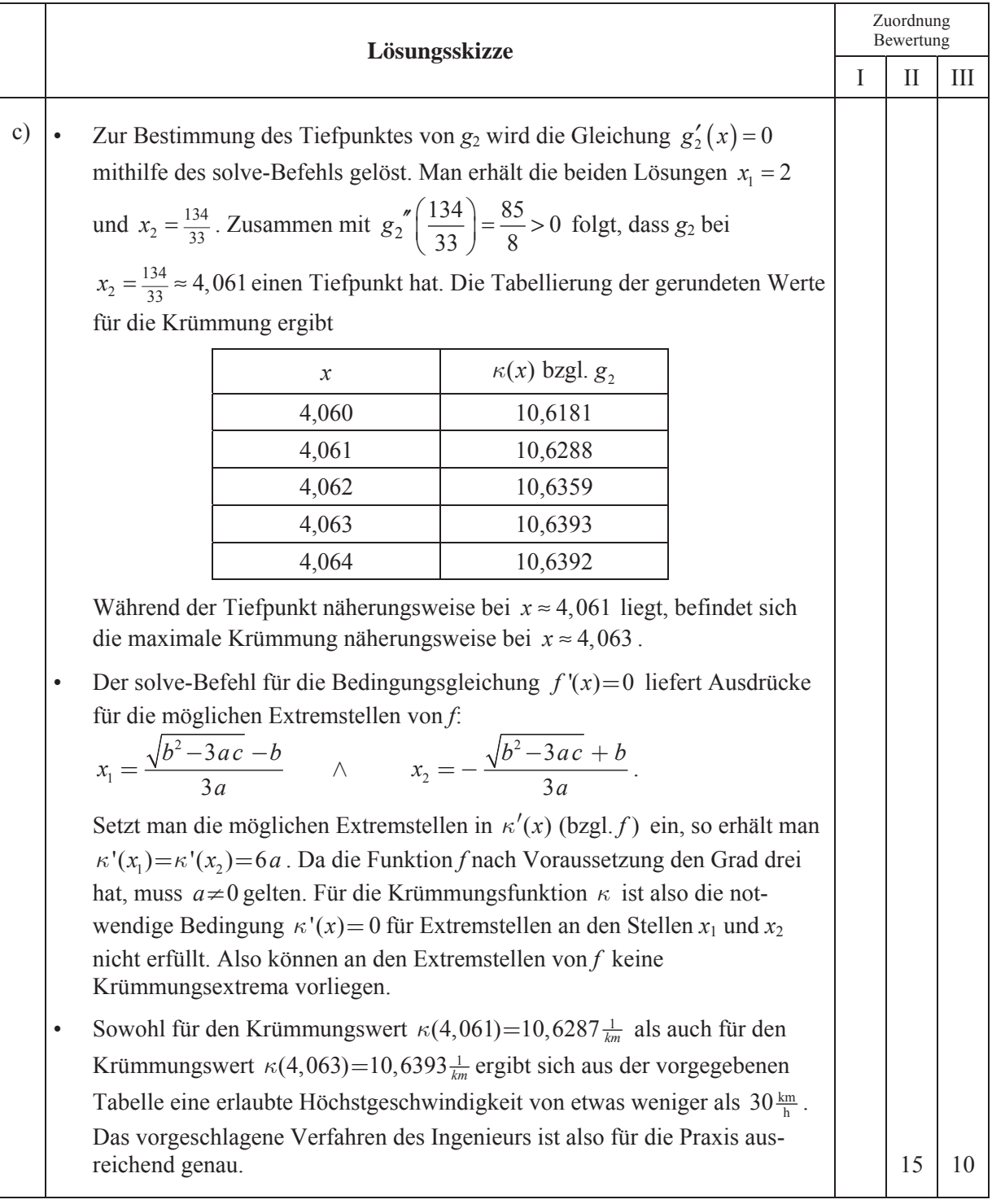

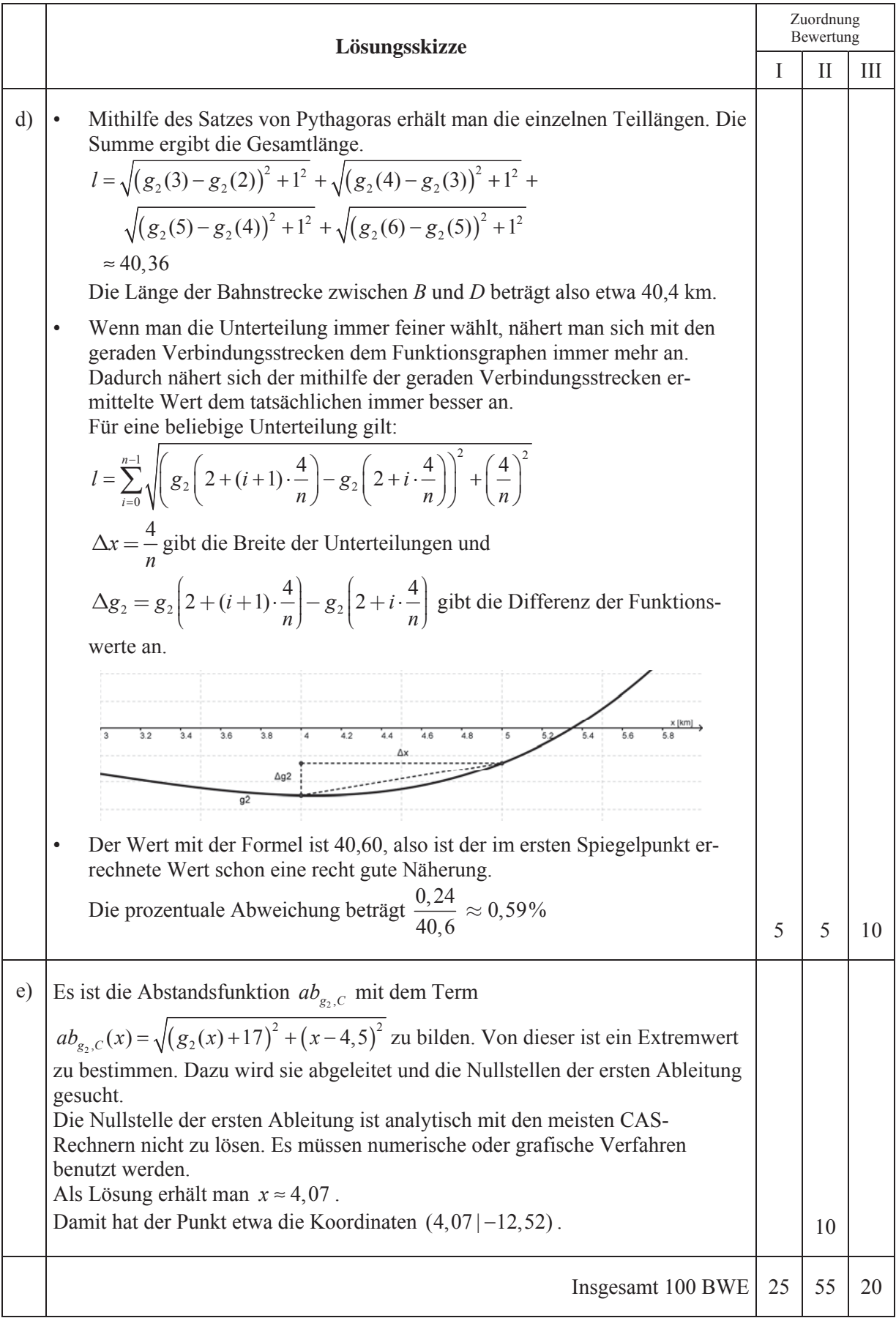

### **ANALYSIS 2**

### **I.2 Wachstumsverhalten von Douglasien**

Douglasien ("Oregon pine") stammen aus den Waldgebieten des küstennahen pazifischen Nordwestens der USA und sind hinsichtlich der hiesigen Standortbedingungen eine idealtypische Baumart.

Die Douglas-Tanne, wie sie hier genannt wird, besitzt eine hohe Widerstandsfähigkeit gegen Holz zerstörende Pilze. Ihr Holz findet daher sowohl im Außenbereich (Balkone, Gartenmöbel, Spielplatzeinrichtungen etc.) als auch im Innenbereich (Innenausbau, Möbel etc.) zunehmend Verwendung.

In dieser Aufgabe wird das Wachstum von Douglasien untersucht. Auch wenn Douglasien nur in einigen Monaten im Jahr wachsen, wird in dieser Aufgabe zur Vereinfachung von einem kontinuierlichen Wachstum ausgegangen.

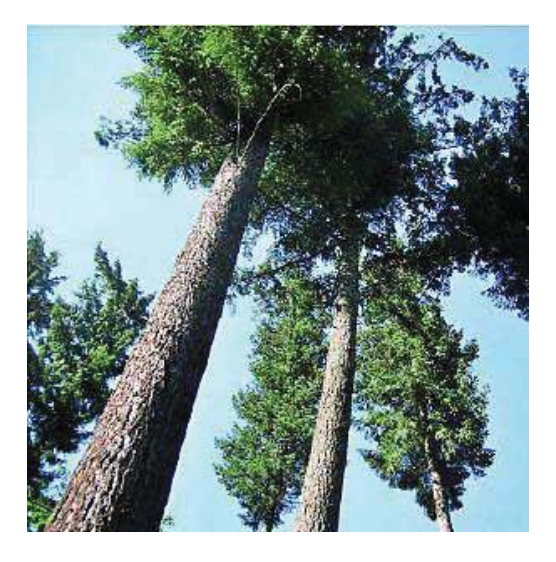

a) Geben Sie die grundsätzlichen Eigenschaften von exponentiellem, beschränktem und logistischem Wachstum an. **(10P)**

b) In einer Langzeitstudie wurde das Längenwachstum von Douglasien untersucht. Die Messungen wurden immer am 1. Oktober vorgenommen und daraus wurden Durchschnittswerte der Baumlängen berechnet. Diese sind in der folgenden Tabelle aufgeführt.

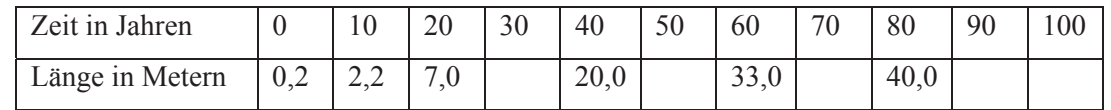

- Für die Modellierung des Längenwachstums der beobachteten Douglasien kommen das exponentielle und das beschränkte Wachstum nicht infrage. Begründen Sie diese Aussage.
- Berechnen Sie mithilfe der logistischen Regression eine Funktion, die die durchschnittliche Länge von Douglasien beschreibt.
- Ergänzen Sie die fehlenden Werte in der Tabelle *Hinweis: Wenn Sie im zweiten Teil keine Lösung erhalten haben, so können Sie mit der unten stehenden Funktion h arbeiten.*

Die unterschiedlichen Rechnertypen liefern bei der Regression unterschiedliche Ergebnisse. Arbeiten Sie bitte im Folgenden mit der Funktion *h* weiter, die durch

$$
h(x) = \frac{39}{0.9 + 21.7 \cdot e^{-0.07 \cdot x}}
$$

gegeben ist.

- Ermitteln Sie, welche Stammhöhe eine durchschnittliche Douglasie aufgrund der Modellierungsfunktion *h* maximal erreichen kann. **(20P)**
- c) Bestimmen Sie den Zeitpunkt der größten Wachstumsgeschwindigkeit sowie die größte Wachstumsgeschwindigkeit für die Funktion *h* mithilfe der Differenzialrechnung. **(10P)**
- d) Ein anderes Modell zur Beschreibung der durchschnittlichen Längen von Douglasien geht von der Geschwindigkeit des Höhenzuwachses *w* in Abhängigkeit von der Zeit *x* aus. Nach dieser Modellannahme lässt sich die Geschwindigkeit des Höhenzuwachses angenähert durch Funktionen des Typs  $w_a(x) = a(x+1)e^{-kx}$ ,  $k > 0$  und  $a > 0$  beschreiben. Dabei ist *x* in der Einheit "Jahre" und  $w(x)$ in der Einheit "Meter pro Jahr" angegeben.
	- Zeigen Sie mithilfe der Lage der Extrempunkte von  $w_a$ , dass nur Zahlenwerte *k* mit 0< $k$ <1 für eine sinnvolle Beschreibung des Wachstumsprozesses infrage kommen.
	- Douglasien werden mit einer Länge von 20 cm gepflanzt und haben nach 80 Jahren durchschnittlich eine Länge von 40m (s. Aufgabenteil b)). Sei  $a = 0.04$  vorgegeben. Bestätigen Sie für dieses a, dass k den Wert  $k \approx 0.025$  haben muss.
	- Zu der Funktion  $w_{0,04}$  mit  $w_{0,04}(x) = 0.04(x+1) \cdot e^{-0.025 \cdot x}$  gibt es eine Modellierungsfunktion  $h_1$ , die die durchschnittliche Länge von Douglasien beschreibt. Bestimmen Sie diese Funktion  $h_1$ . Bestimmen Sie weiterhin den Zeitpunkt der größten Wachstumsgeschwindigkeit von *h*1.
	- Ermitteln Sie, welche Stammhöhe eine durchschnittliche Douglasie aufgrund der Modellierungsfunktion  $h_1$  maximal erreichen kann.
	- Eine Funktion *f*, die ein logistisches Wachstum beschreibt, erfüllt folgende Gleichung:  $f'(x) = \lambda \cdot f(x) \cdot (P - f(x))$  mit  $\lambda > 0$ Entscheiden Sie begründet, ob die Funktion *h*1 logistisches Wachstum beschreibt.
	- Vergleichen Sie die Lösungsfunktion *h* aus Teil b) mit der Lösungsfunktion *h*1. **(45P)**
- e) In diesem Aufgabenteil soll das Stammvolumen von Douglasien oberhalb der Erdoberfläche abgeschätzt werden.

Als Kenngröße für das Dickenwachstum spielt der sogenannte Brusthöhendurchmesser BHD, der den Durchmesser des Stammes in einer Höhe von 1,30 m angibt, eine große Rolle. In dem untersuchten Waldgebiet wurde bei 80 jährigen, also 40 m hohen Tannen, ein durchschnittlicher BHD von 50 cm gemessen.

Bei den folgenden Berechnungen können Sie von einem idealen Baumtyp mit kreisrundem Stamm ausgehen, dessen Stamm-Längsschnitt sich modellhaft durch eine Funktion *H* mit  $H(r) = m \cdot e^{-b \cdot r^2}$ beschreiben lässt, wobei *H*(*r*) die Höhe angibt, in der der Stamm den Radius *r* aufweist (siehe Anlage).

- Zeigen Sie, dass gilt:  $H(r) \approx 40 \cdot e^{-54,8242 \cdot r^2}$
- Zeigen Sie, dass  $H^{-1}(x) = 0,135056 \cdot \sqrt{-\ln \frac{x}{40}}$  für  $0 < x < 40$  der Funktionsterm der Umkehr-

funktion ist.

• Bestimmen Sie, entsprechend den Vorgaben, eine Schätzung für das Stammvolumen einer 80-jährigen Douglasie oberhalb des Erdbodens. **(15P)**

# Anlage zur Aufgabe "Wachstumsverhalten von Douglasien"

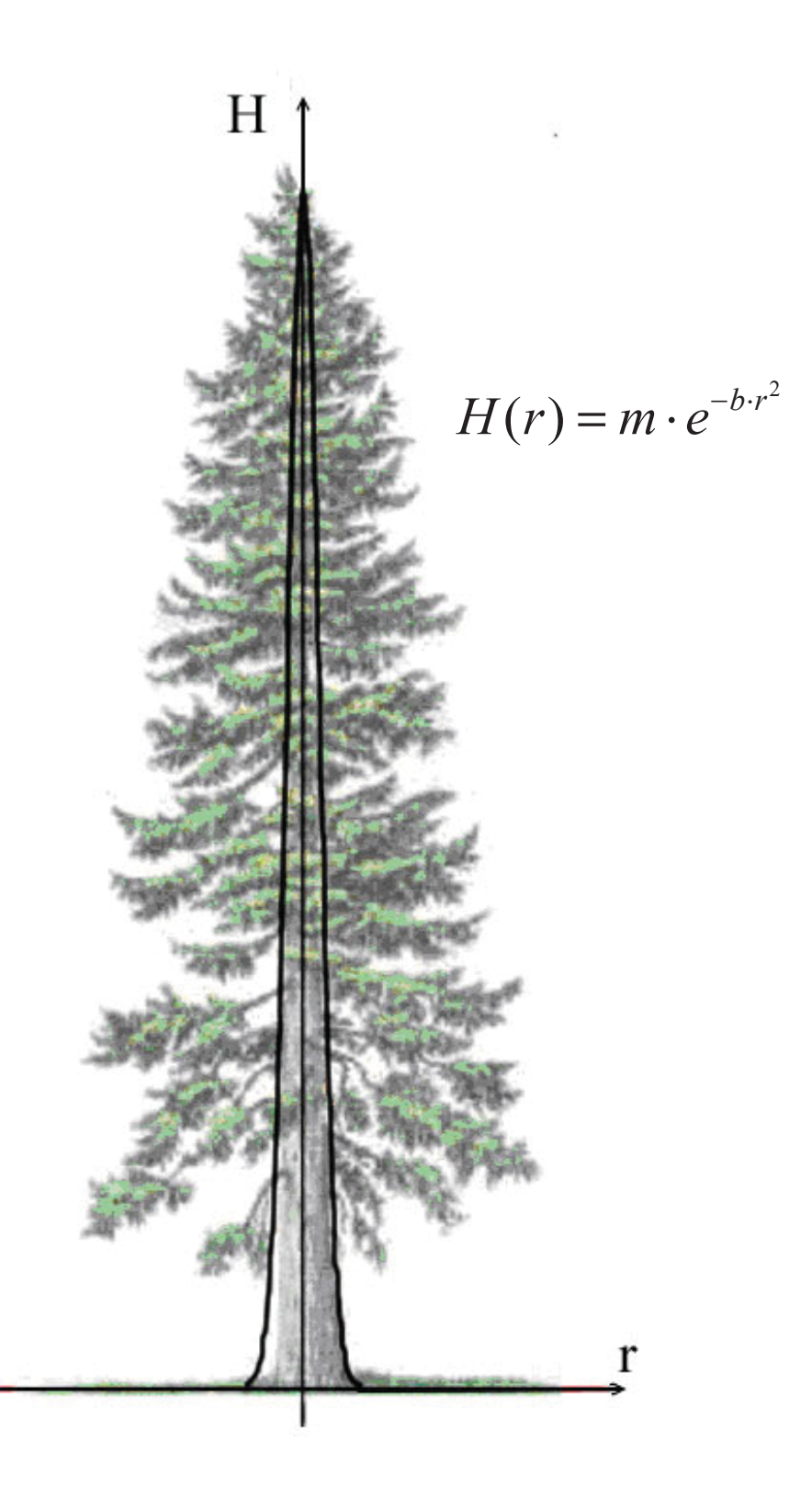

## **Erwartungshorizont**

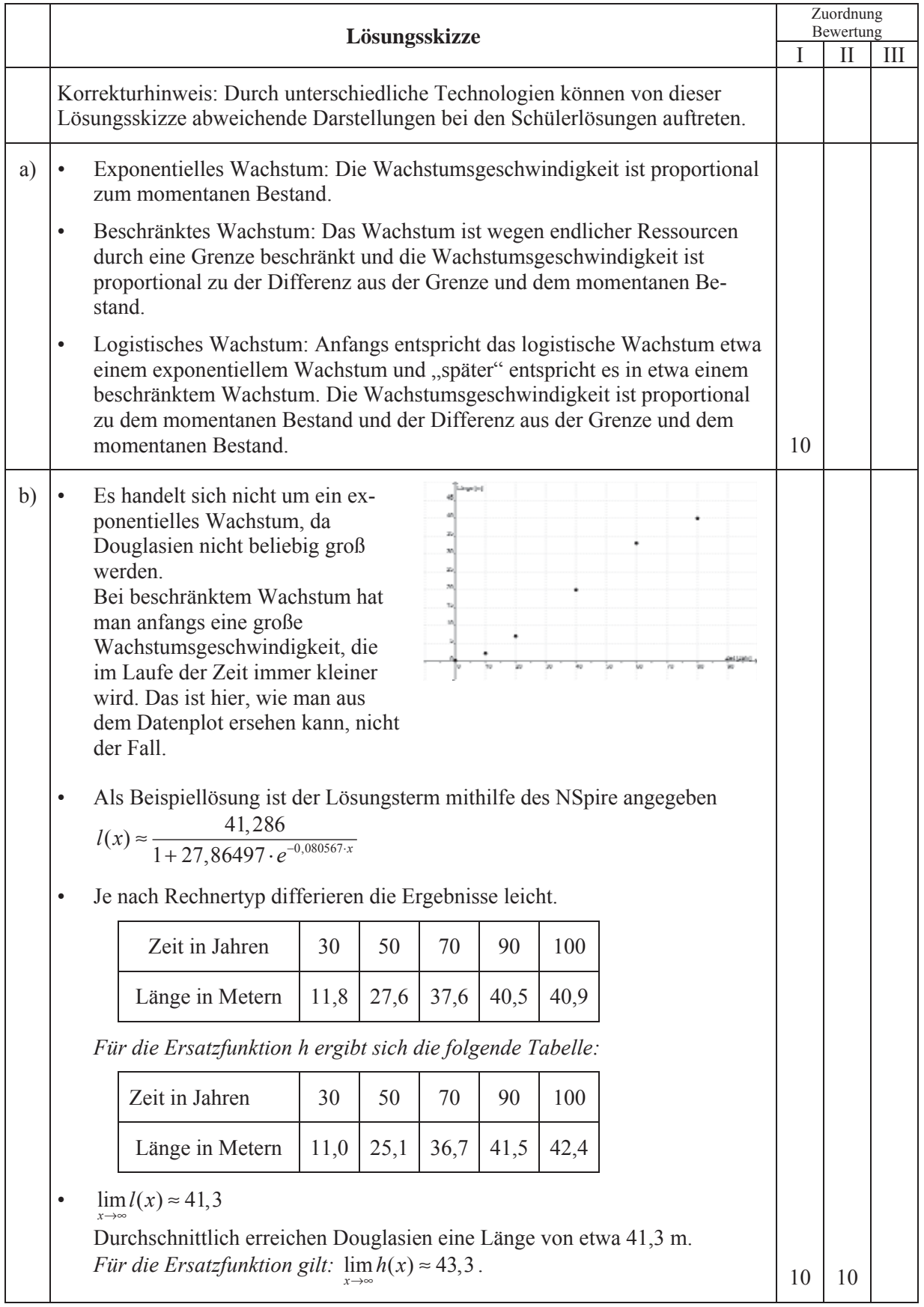

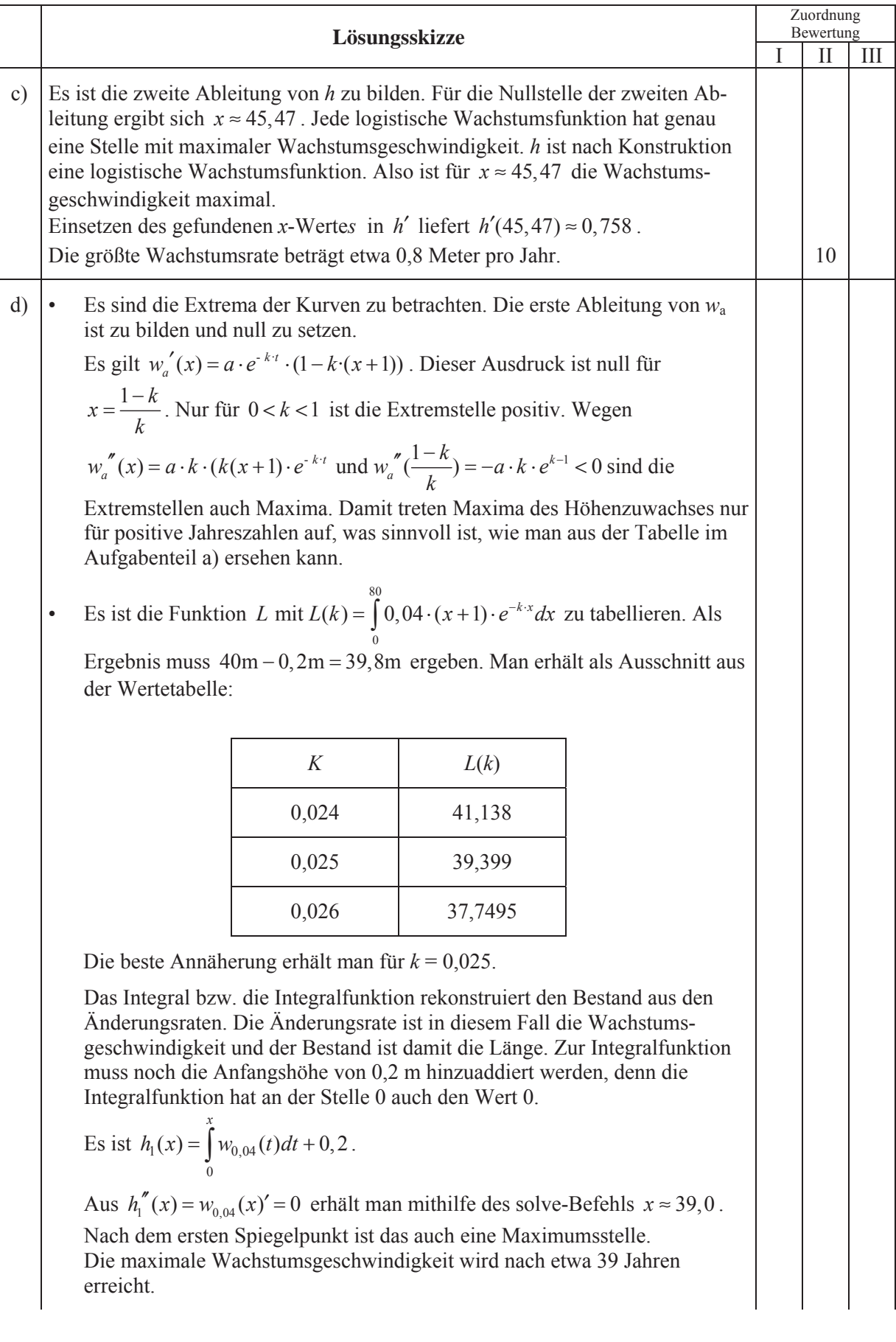

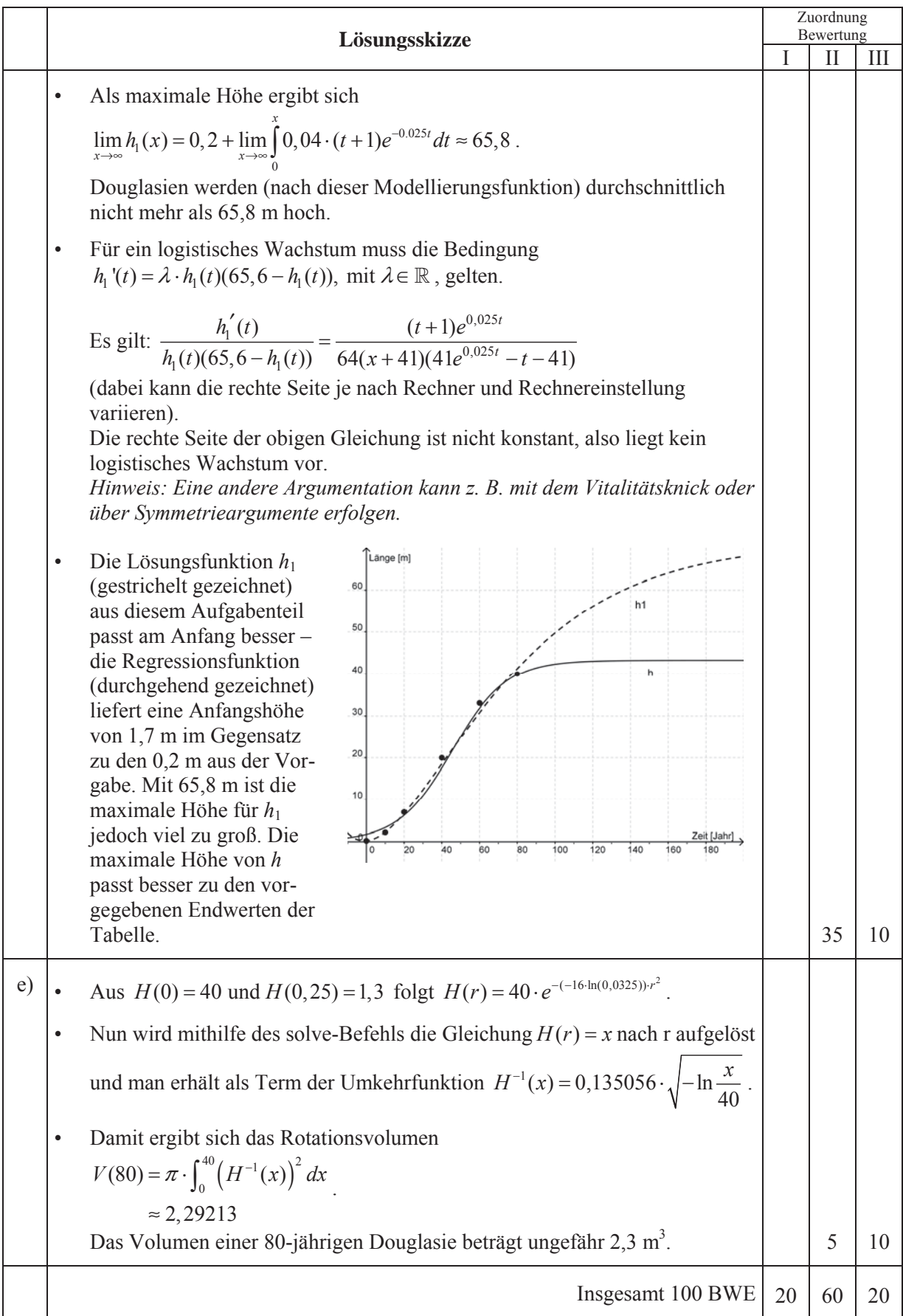

**LA/AG 1** 

### **II.1 Zeltkirche**

Ein Architekt bekommt den Auftrag, nach dem Vorbild von St. Peter auf Spiekeroog (siehe Abbildung 1) eine neue Kirche zu planen.

Fachleute entwerfen ein mathematisches Modell für das Vorhaben. Dazu betrachten sie die Erdoberfläche als  $x_1-x_2$ -Ebene eines kartesischen Koordinatensystems. Alle Längen haben die Einheit Meter.

Die neue Kirche soll 12 Stützbalken erhalten, die von der Spitze *S* ins Erdreich führen (siehe Abbildung 2).

Der Dachspitze *S* ordnen sie den Punkt  $S(0 | 0 | 20)$  zu.

Für die Beschreibung der Lage dieser Balken stellen sie die Geradenschar *g<sub>n</sub>* auf: Abbildung 1

$$
g_n : \vec{x} = \begin{pmatrix} 0 \\ 0 \\ 20 \end{pmatrix} + r \begin{pmatrix} x_1(n) \\ x_2(n) \\ -20 \end{pmatrix}, n \in \{0, 1, 2, ..., 11\} \text{ mit}
$$
  

$$
x_1(n) = 15 \cdot \sin \left( \pi \cdot \frac{n}{6} \right) \text{ und } x_2(n) = 15 \cdot \cos \left( \pi \cdot \frac{n}{6} \right) + 5.
$$

Dabei sind  $x_1(n)$  und  $x_2(n)$  mithilfe des Bogenmaßes zu berechnen.

Die Variable *n* gibt eine Nummerierung der Balken an.

a) Die Schnittpunkte der Schargeraden mit der *x*1-*x*2- Ebene, die sogenannten Durchstoßpunkte, werden mit *Qn* bezeichnet. In der Tabelle sind die ersten

4 Punkte mit einer Genauigkeit von einer Nachkommastelle angegeben.

Zeichnen Sie ein Schrägbild für einen Ausschnitt des Kirchenmodells mithilfe der Tabellenwerte der ersten vier Durchstoßpunkte. Verwenden Sie das vorbereitete Koordinatensystem der Anlage.

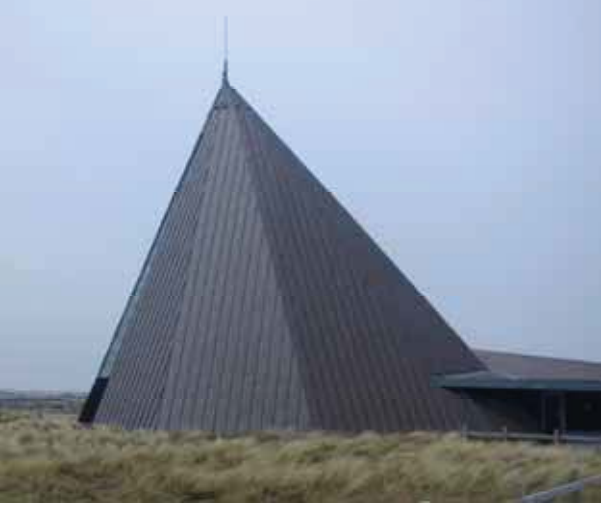

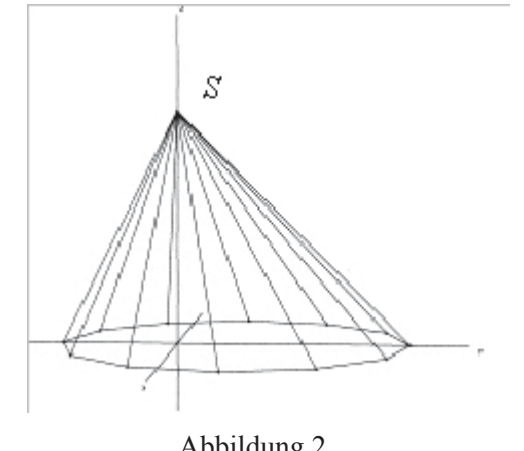

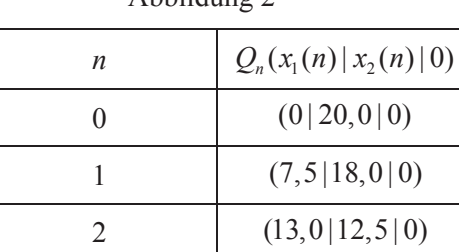

3  $(15,0 | 5,0 | 0)$ 

• Bestätigen Sie die Koordinaten für *Q*3 und berechnen Sie die Koordinaten für *Q*4 und *Q*5. **(10P)**

Die Anordnung der Durchstoßpunkte  $Q_n$  soll nun genauer betrachtet werden.

b) Weisen Sie nach, dass die Punkte *Qn* mit *n*\0,1,2, ... ,11^ auf einem Kreis mit dem Mittelpunkt  $M(0|5|0)$  liegen. (**10P**)

- c) Bestimmen Sie eine Funktion für die Länge des Balkens von *S* nach *Qn* in Abhängigkeit von *n*.
	- Ermitteln Sie den gesamten Bedarf an Balkenholz in Metern. **(15P)**
- d) Die Seitenflächen der Zeltkirche sollen mit Kupferplatten belegt werden. Ermitteln Sie die Größe der Dreiecksfläche  $SQ_1Q_2$ , um den Materialbedarf abschätzen zu können. (10P)
- e) Vor der Kirche soll ein Fahnenmast mit dem Fußpunkt  $F(22 | 12 | 0)$  und der Spitze  $H(22 | 12 | 10)$ aufgestellt werden.
	- Ergänzen Sie diesen Fahnenmast in Ihrer Schrägbildzeichnung.
	- Fällt Sonnenlicht mit dem Richtungsvektor 15 1 4  $\vec{v}_{\textit{Some}}$  $\begin{pmatrix} -15 \\ -1 \\ -4 \end{pmatrix}$  $\vec{v}_{S_{\text{Omega}}(m)} = \begin{bmatrix} 1 \\ -1 \end{bmatrix}$  ein, so wirft der Fahnenmast einen

Schatten, der auf zwei Dreiecksflächen der Kirche und außerdem auf den Boden fällt. Der Schattenpunkt von *H* liegt auf der Dreiecksfläche SQ,Q,.

Dieser Schatten soll gezeichnet werden. Ermitteln Sie die dafür benötigten Punkte. Zeichnen Sie anschließend den Streckenzug des Schattens in Ihrer Schrägbildzeichnung der Anlage ein. (**30P)**

- f) Auf die Innenseite der Dreiecksfläche  $SQ_1Q_2$  möchte ein Künstler ein Wandbild malen. Es soll geprüft werden, ob die Lichtverhältnisse am ausgewählten Ort auch ohne Tageslicht günstig sein werden. Zur Ausleuchtung des Kirchenraums ist eine kugelförmige Lampe vorgesehen, deren Mittelpunkt sich senkrecht unter der Spitze *S* im Punkt  $L(0 | 0 | 5)$  befindet (siehe Abb.3). Für die folgenden Rechnungen soll die Lampe als punktförmig aufgefasst werden.
	- Fachleute sagen, dass diese Lampe bis zu einer Entfernung von rund 9 Metern gut ausleuchtet. Begründen Sie, dass kein Punkt der ausgewählten Dreiecksfläche SQ<sub>1</sub>Q<sub>2</sub> gut ausgeleuchtet wird.
	- Die Fachleute gehen davon aus, dass Flächen in einer Entfernung von 10,40 m nicht ideal, aber noch ausreichend ausgeleuchtet werden. Die Auswertung dieser Informationen im Architektenbüro ergibt:

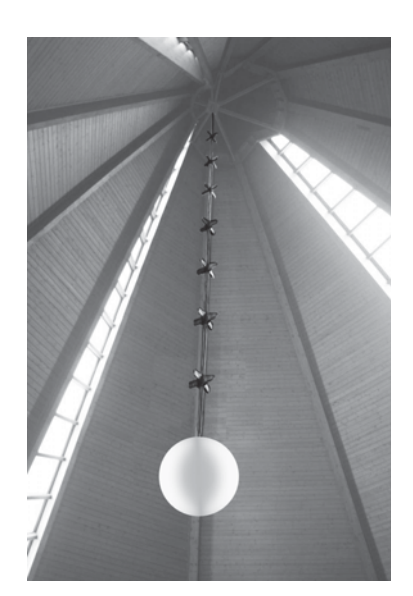

Abbildung 3

Auf der dreieckigen Wand SQ, Q, entsteht eine ausreichend ausgeleuchtete Fläche für das geplante Kunstwerk. Diese Fläche hat in guter Annäherung die Form eines vollständigen Halbkreises mit dem Mittelpunkt L'(5,3| 5,3| 11,7) und dem Radius 2,7 m.

Weisen Sie nach, dass diese Auswertung richtig ist. **(25P)**

## **Anlage zur Aufgabe "Zeltkirche"**

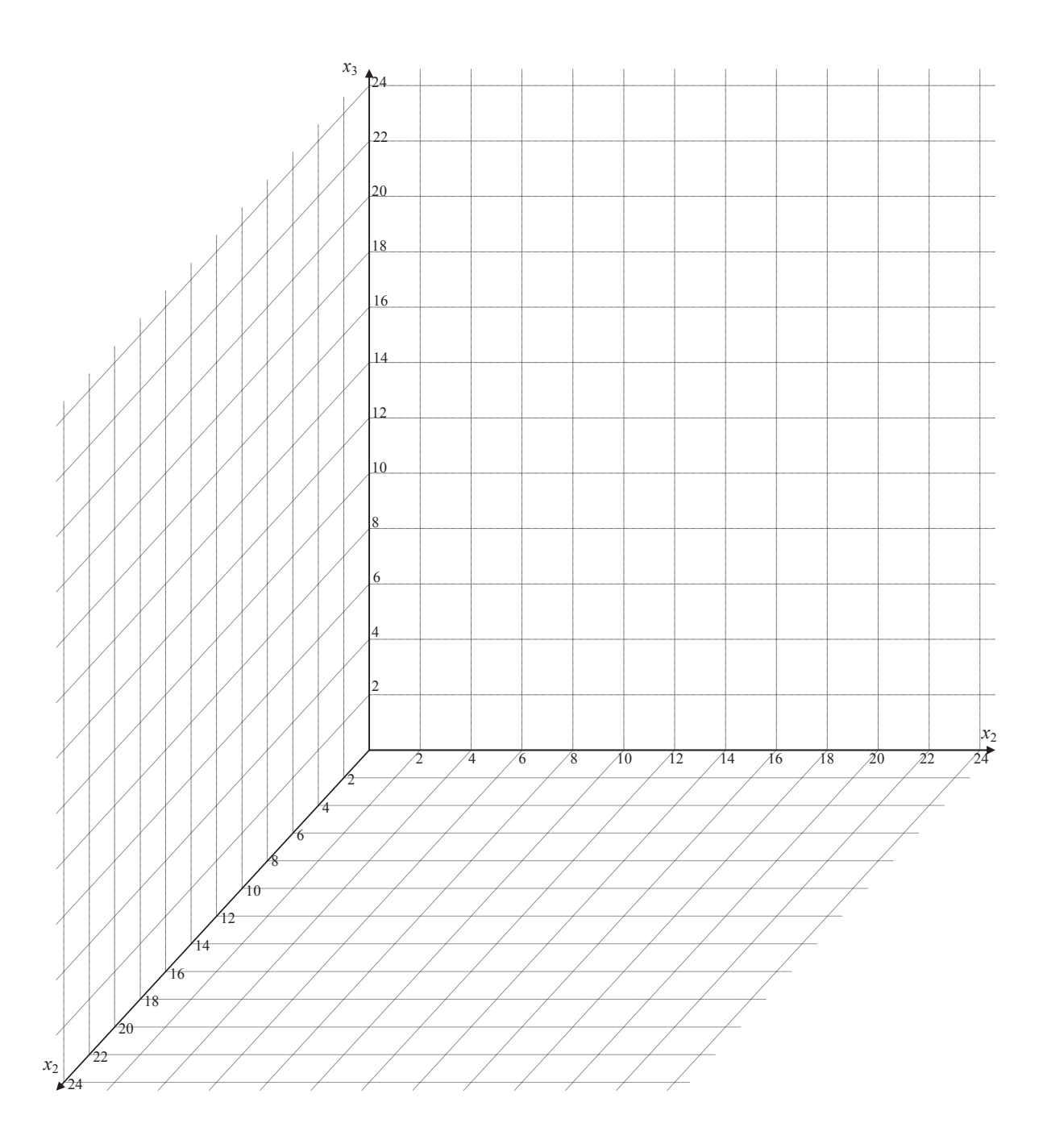

### **Erwartungshorizont**

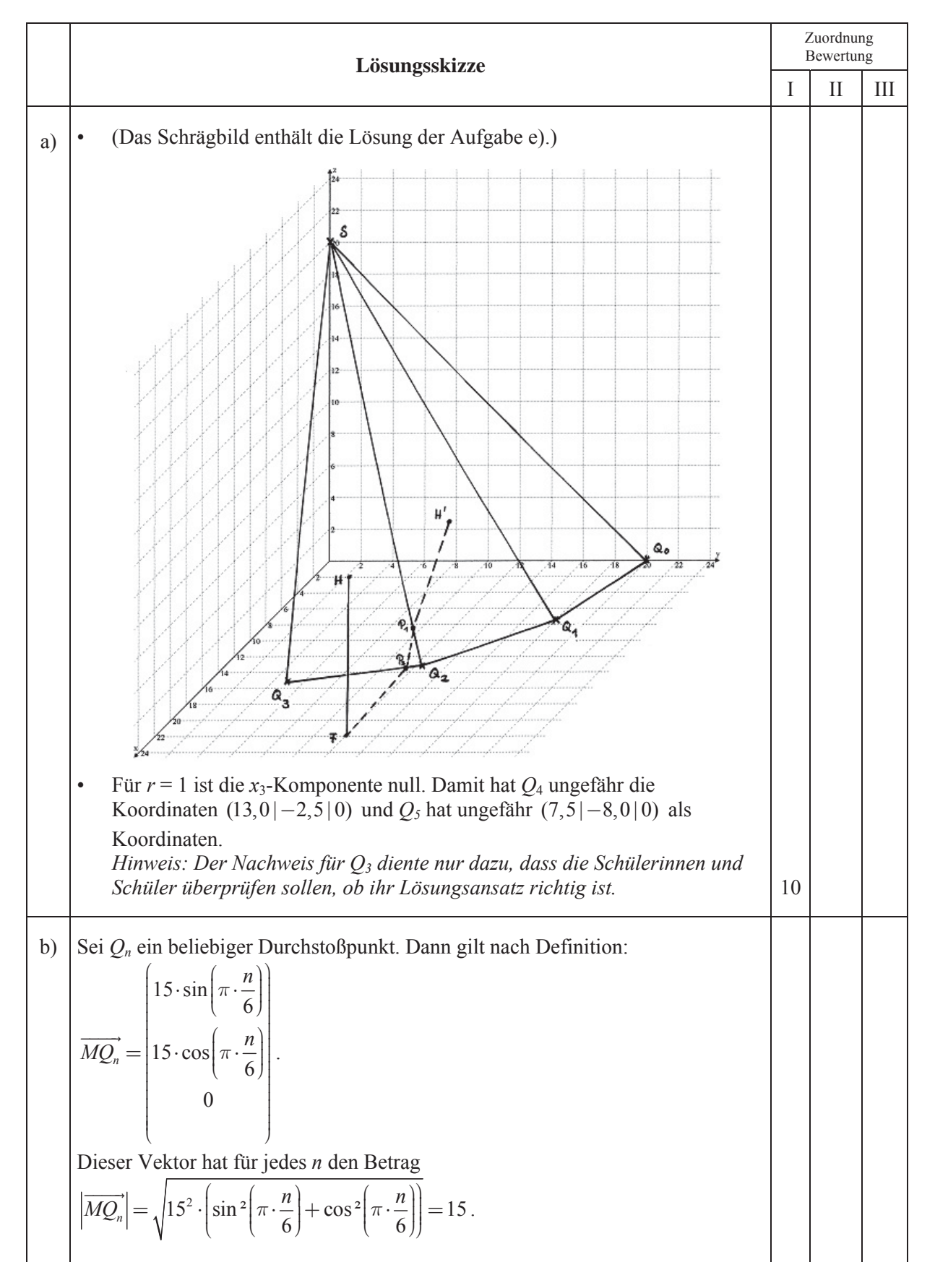

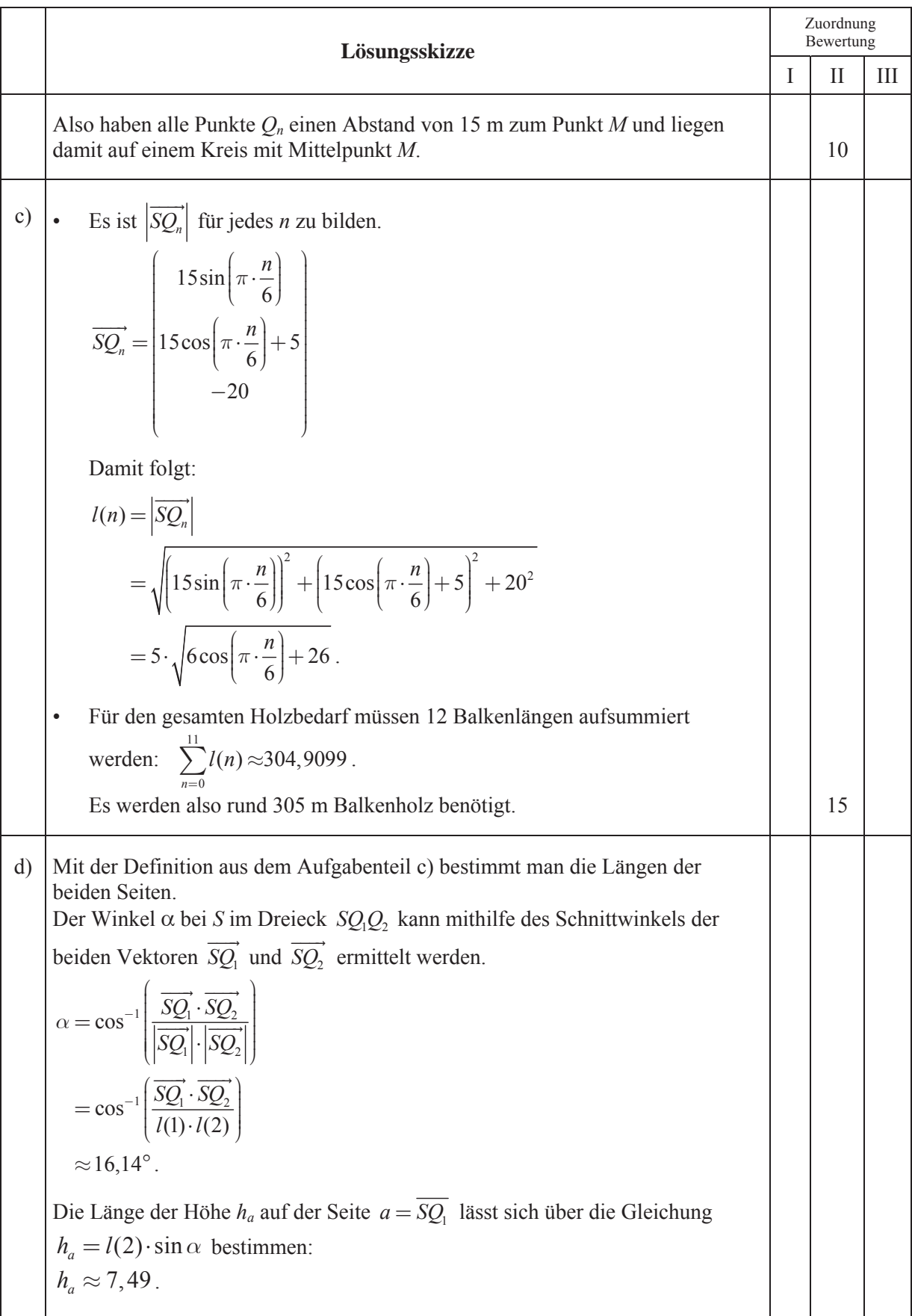

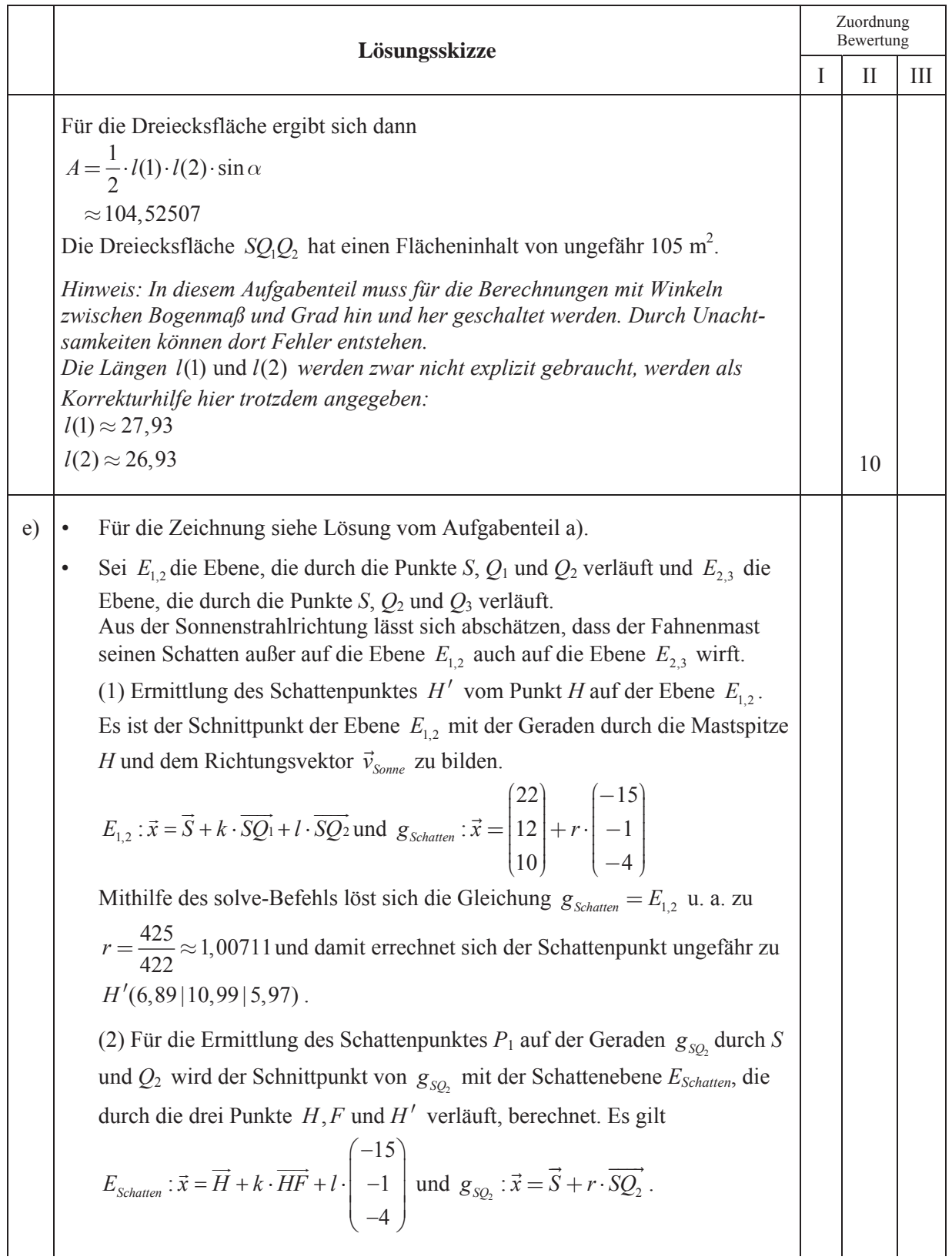

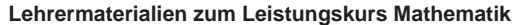

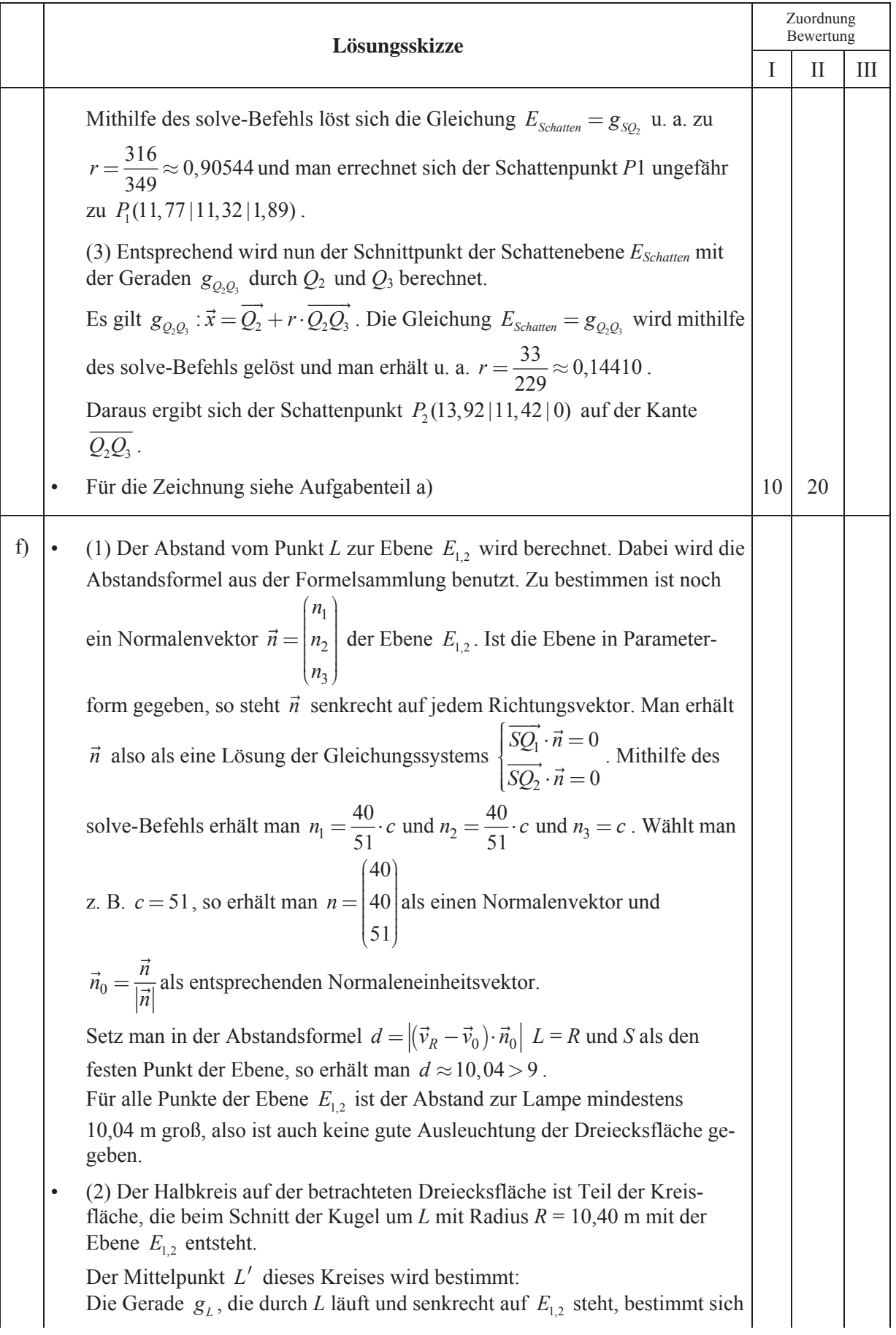

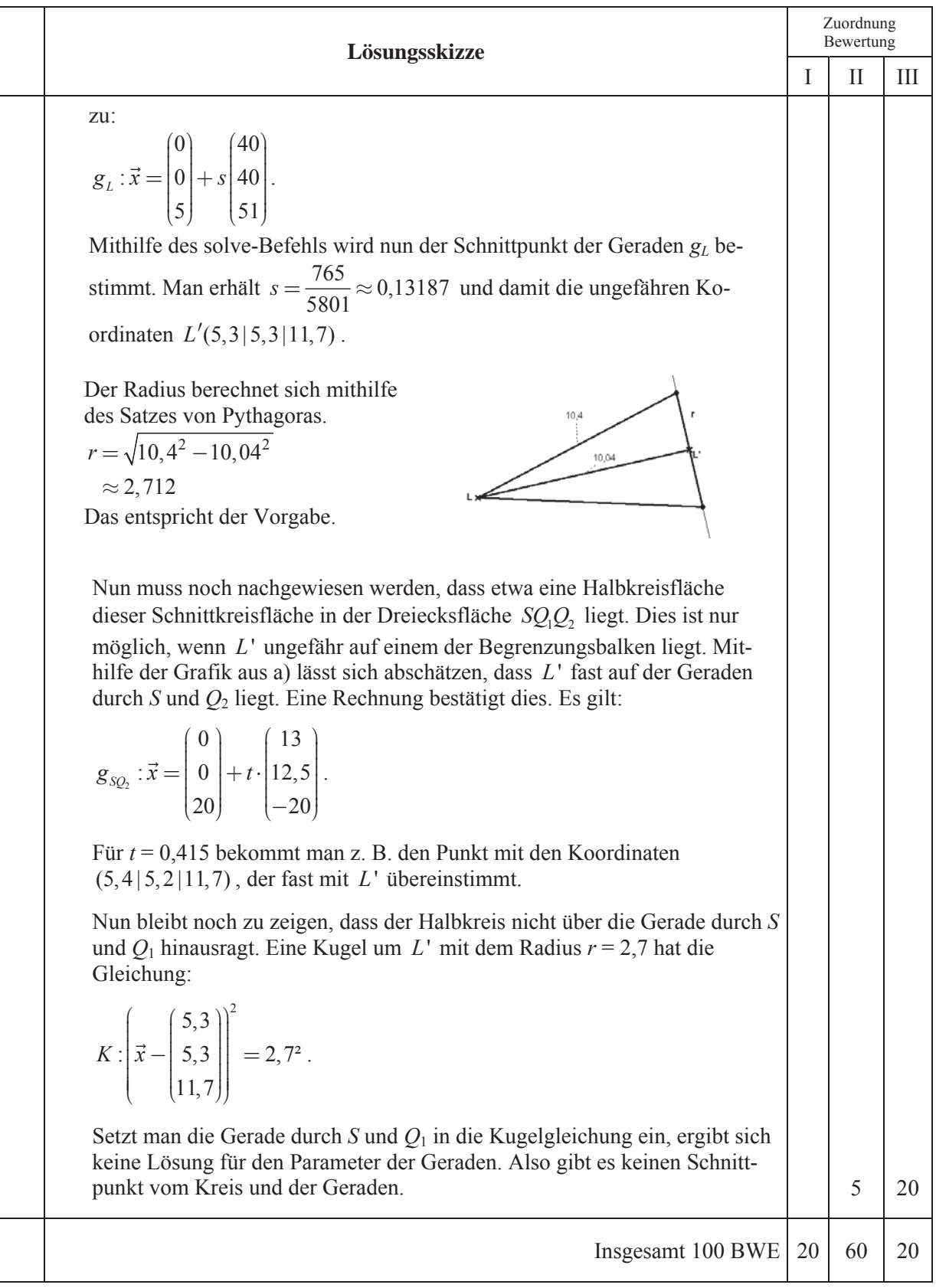

**LA/AG 2** 

#### **II.2 Seeschildkröten**

Grüne Seeschildkröten sind weltweit vom Aussterben bedroht, sodass eine Beobachtung und Bestandsaufnahme notwendig ist.

Auf Hawaii wurde eine Population beobachtet.

Die Eiablage erfolgt an Stränden. Dabei reifen die gelegten Eier im Sand und nach etwa zwei Monaten schlüpfen die Schildkröten. Nach ca. 25 Jahren werden diese geschlechtsreif und kehren an den Strand zur Eiablage zurück.

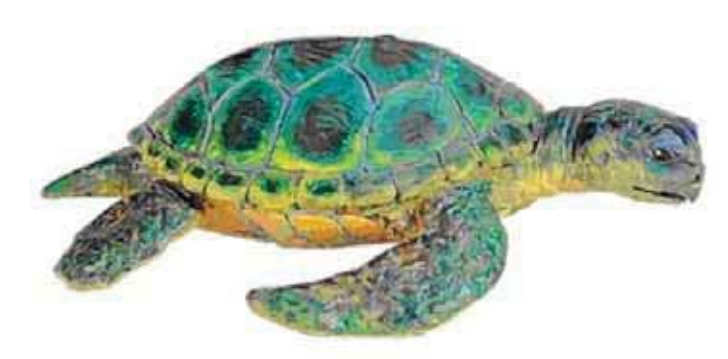

Im Folgenden wird eine Population betrachtet, die in 3 Altersklassen unterteilt ist:

*E* (Eier), *J* (Jungschildkröten) und *G* (geschlechtsreife Schildröten).

Eine Population von Schildkröten wird durch den Bestandsvektor *n*  $n = J_n$ *n E*  $P_n = |J|$  $=\begin{pmatrix} E_n \ J_n \ G_n \end{pmatrix}$  $\vec{P}_n = \begin{vmatrix} L_n \\ J_n \end{vmatrix}$  der Anzahlen von

Individuen in den jeweiligen Altersklassen zum Zeitpunkt *n* angegeben.

Die jährliche Entwicklung der Schildkrötenpopulation wird durch die Lesliematrix *M* beschrieben.

$$
M = \begin{pmatrix} 0 & 0 & 100 \\ 0.05 & 0.89 & 0 \\ 0 & 0.0005 & 0.95 \end{pmatrix}
$$

Die Übergangsraten von einer zur nächsten Altersstufe sind durchschnittliche Werte und enthalten bereits, dass nur weibliche Schildkröten Eier legen.

- a) Stellen Sie die Populationsentwicklung mit einem Übergangsgraphen dar und beschreiben Sie, welche Annahmen diesem Modell zugrunde liegen, indem Sie dabei auf alle von Null verschiedenen Elemente in der obigen Matrix *M* eingehen.
	- Interpretieren Sie die Zahlen in der zweiten Zeile der Matrix  $M^2$ . (20P)
- 
- b) In einem Jahr ist der folgende Bestandsvektor ermittelt worden:  $P_0 = |2400\rangle$ 60000 600  $\overrightarrow{P_0} = \begin{pmatrix} 60000 \\ 2400 \\ 600 \end{pmatrix}$ 
	- Berechnen Sie die Anzahlen der geschlechtsreifen Schildkröten (*G*) nach 1, 5, 10, 20 und 40 Jahren.
	- Ermitteln Sie mithilfe einer Regression den Term einer Exponentialfunktion *w*, welche diese Entwicklung in guter Näherung beschreibt. *Hinweis: Falls Sie w nicht ermitteln können, benutzen Sie die Ersatzfunktion ersatz mit*   $\text{ersatz}(x) = 589 \cdot e^{-0.023 \cdot x}$
	- Ermitteln Sie die maximale prozentuale Abweichung der Funktionswerte  $w(x)$  von den zuvor ermittelten Anzahlen. (**15P)**

Ein Bestandsvektor *B*  $\rightarrow$  heißt reproduzierbar, wenn nach einem Zeittakt die gleiche Anzahl an Individuen in jeder Altersklasse vorhanden ist, d.h. wenn  $M \cdot \vec{B} = \vec{B}$  gilt.

- c) Bestätigen Sie, dass es unter den durch die Matrix *M* beschriebenen Umweltbedingungen keinen Bestandsvektor geben kann, der sich reproduziert. **(10P)**
- d) Ein Hobbybiologe überlegt, ob man durch Bewachung und Schutz der Schildkröteneier die Gesamtpopulation stabilisieren kann.
	- Bestimmen Sie dazu eine Matrix *M2*, sodass es für *M2* einen Bestandsvektor gibt, der sich reproduziert. *M2* soll sich dabei nur durch dasjenige Matrixelement von *M* unterscheiden, welches die Übergangsrate von der Altersklasse *E* zur Altersklasse *J* beschreibt. Ermitteln Sie außerdem einen zugehörigen Bestandsvektor.

Die Frau des Hobbybiologen gibt zu bedenken, dass dies wiederum einen Eingriff in das Ökosystem und den Nahrungskreislauf bedeutet, dessen Folgen für die übrige Fauna nicht abzusehen wären. Vielmehr müsse der Umweltschutz so verbessert werden, dass die Überlebensrate der Jungschildkröten (*J*)und der geschlechtsreifen Schildkröten (*G*) steigt.

• Gehen Sie im Modell davon aus, dass sich unter verbesserten Umweltbedingungen **nur** die Überlebensraten der Jungschildkröten und der geschlechtsreifen Schildkröten mit demselben Faktor *r* erhöhen. Bestimmen Sie *r* so, dass eine Reproduktion des Bestandes möglich wird. Bestimmen Sie mit diesem *r* die neue Populationsmatrix  $M_3$  und einen zugehörigen Bestandsvektor. **(25P)**

Zurück zu der anfangs durch *M* beschriebenen Entwicklung des Bestandes.

e) Angenommen, durch extreme äußere Bedingungen sind in einem Jahr alle Schildkröten gestorben, und nur 60000 Eier haben überlebt. Anschließend liegen wieder die normalen Bedingungen vor, die die Grundlage der Lesliematrix *M* bilden. Geben Sie den Bestandsvektor nach 2 Zeittakten an und interpretieren Sie das Ergebnis im Sachzusammenhang. **(10P)**

Durch das anfängliche Modell wird nicht der gesamte Bestand an Schildkröten erfasst. Schildkröten können über 100 Jahre alt werden, geschlechtsreif sind sie jedoch nur ca. 20 Jahre. Es werden nun neben Eiern (*E*), Jungschildkröten (*J*), geschlechtsreife Schildkröten (*G*) auch alte, nicht mehr fortpflanzungsfähige Schildkröten (*A*) betrachtet.

f) Die Entwicklung Population, in der nun auch die nicht mehr fortpflanzungsfähigen alten

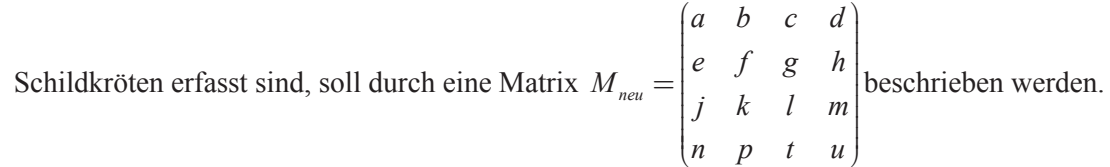

- Entscheiden Sie, welche Elemente der Lesliematrix *Mneu* gleich null und welche von null verschieden sein müssen.
- Untersuchen Sie, ob und wenn ja wie sich die von null verschiedenen Matrixelemente von *M* beim Übergang auf *Mneu* verändern.
- Neu hinzugekommen sind die Matrixelemente *n, p, t, u, d, h, m*. Beurteilen Sie, welche Aussagen Sie über die von null verschiedenen, neu hinzugekommenen Matrixelemente machen können. **(20P)**

### **Erwartungshorizont**

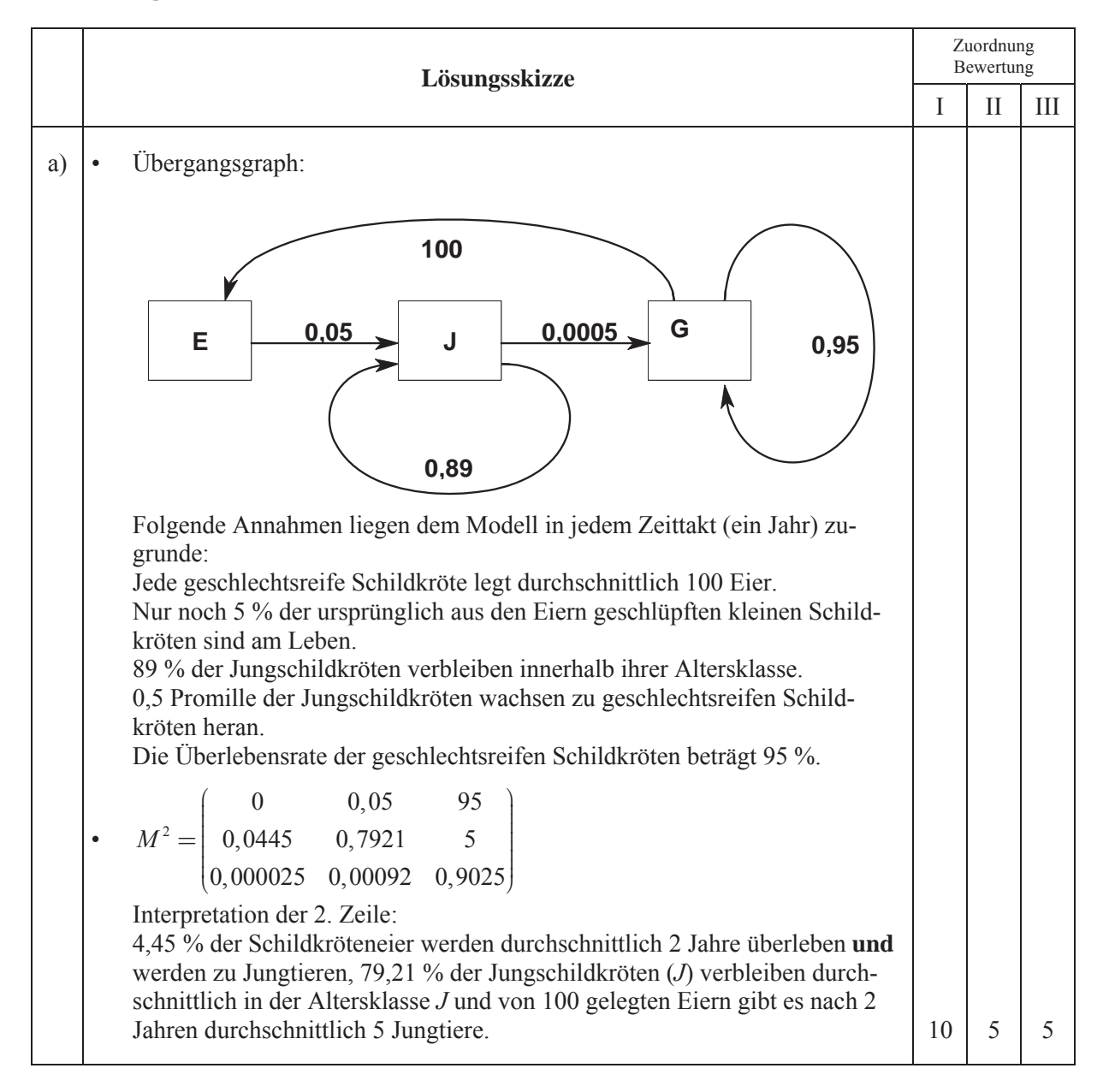

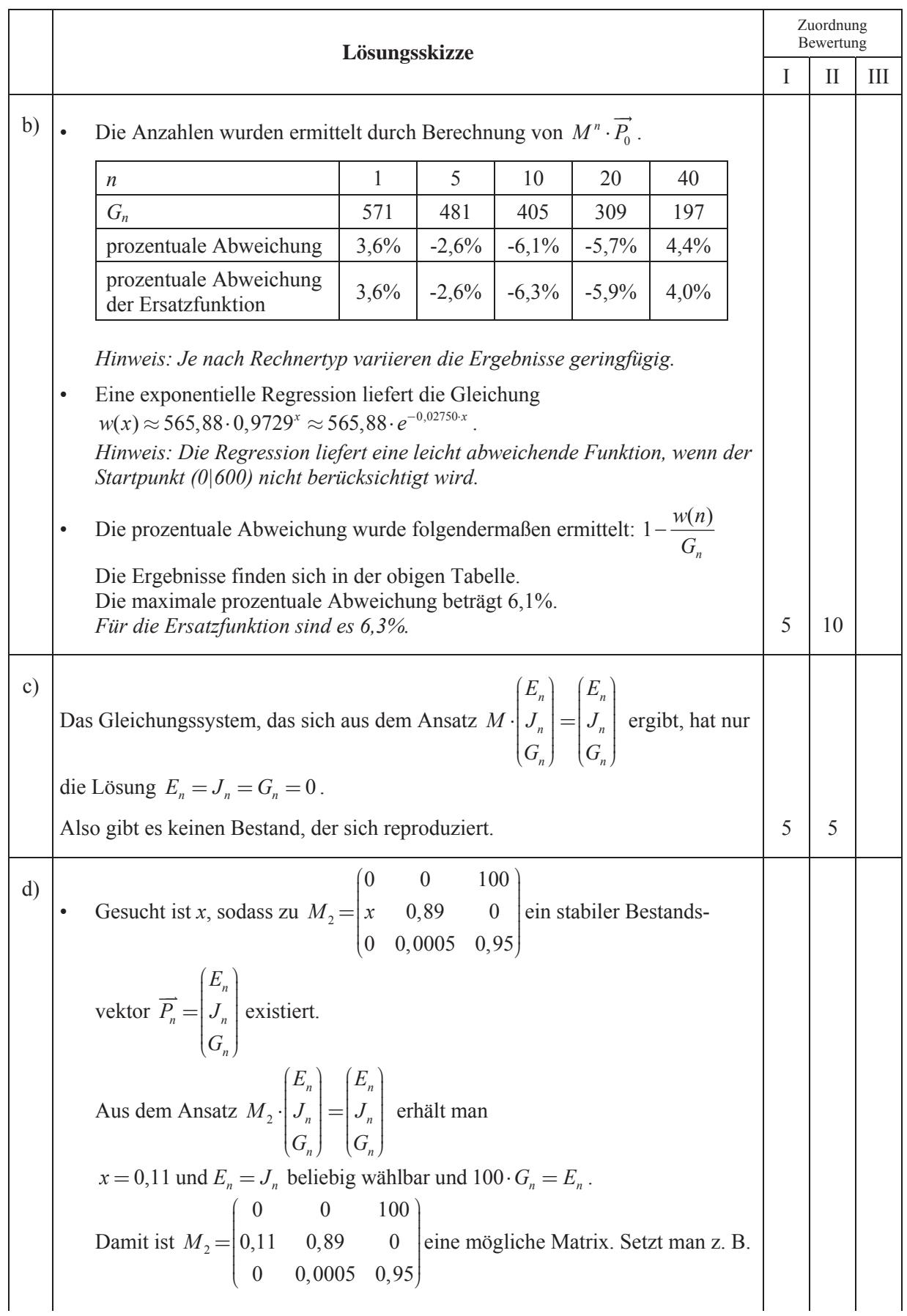

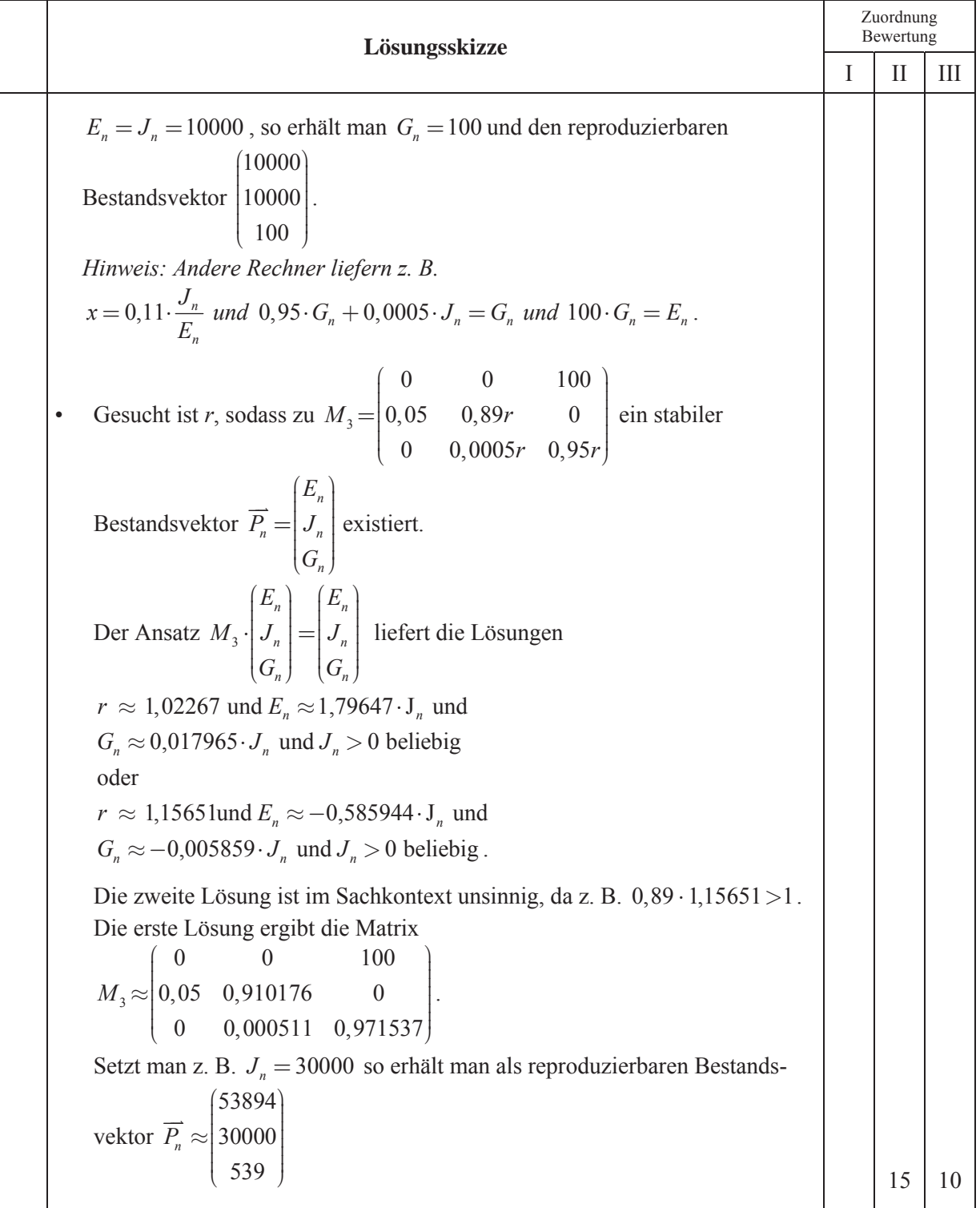

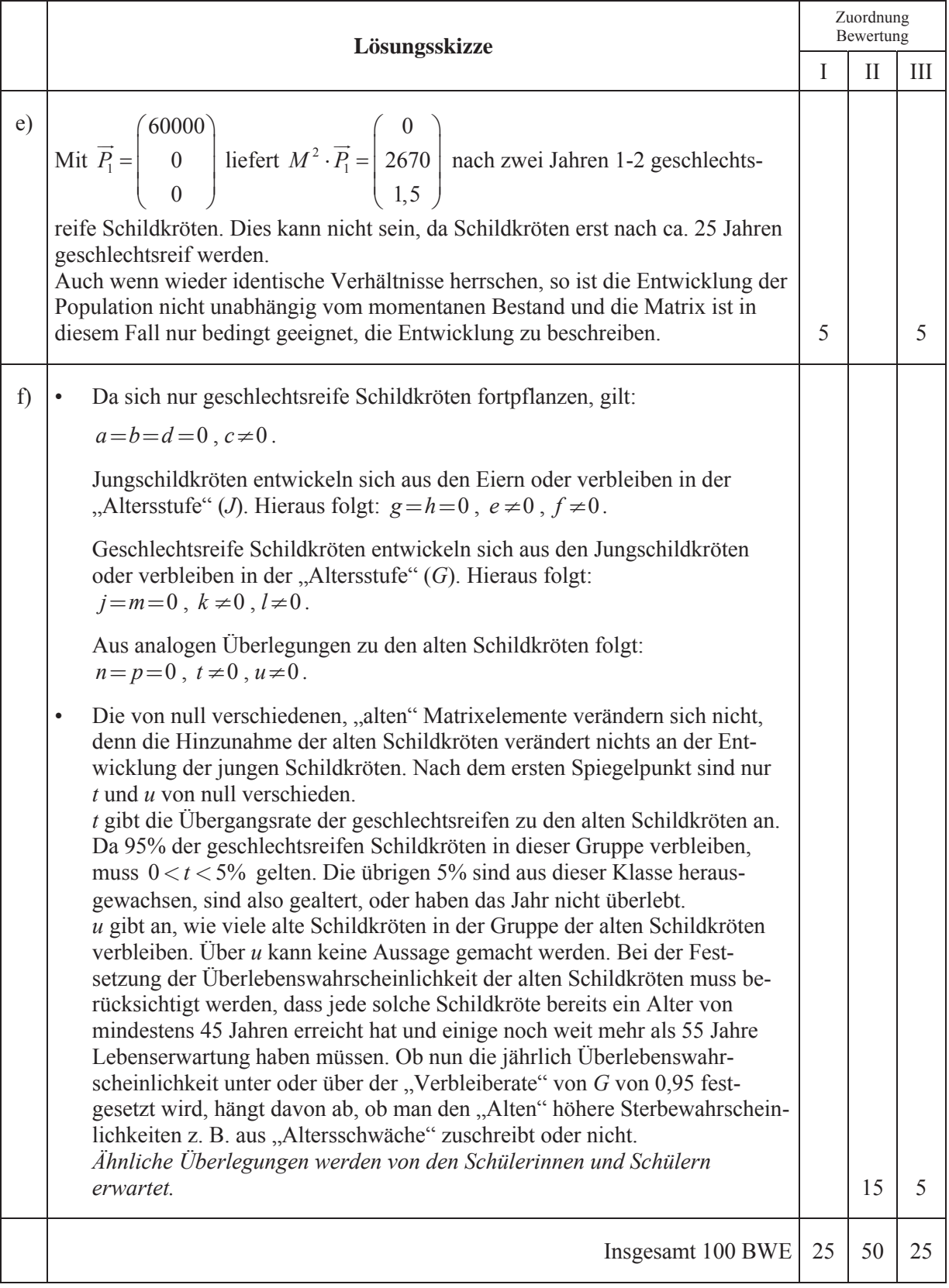

### **STOCHASTIK 1**

### **III.1 Nach der Wahl**

In dieser Aufgabe geht es um zwei vereinfachte mathematische Modelle für Wahlprognosen.

Bei einer Landtagswahl wird vom Spitzenkandidaten der Partei ABC erwartet, dass er möglichst bald nach Schließung der Wahllokale vor die Kameras tritt, um das Wahlergebnis zu interpretieren. Er will natürlich unterschiedliche Erklärungen abgeben, je nachdem, ob die Wahl für ihn gewonnen oder verloren wurde.

Er geht davon aus, dass die Wahl für ihn gewonnen wäre, wenn die ABC mindestens einen Anteil von 44% der abgegebenen Stimmen bekäme, da dann entsprechend der politischen Lage das bisherige Regierungsbündnis fortgesetzt werden könnte.

Je nach Wahlbeteiligung werden 10 bis 11 Millionen Menschen an der Wahl teilnehmen.

Kurz nach der Wahl wird das schnell ausgezählte Ergebnis von 500 repräsentativ ausgewählten Wählern als Stichprobe mitgeteilt.

- a) Die Anzahl *X* der Wähler der Stichprobe, die für die ABC stimmen, kann als binomialverteilt angesehen werden. Geben Sie Gründe dafür an. (**5P)**
- b) Nehmen Sie zunächst beispielhaft an, der unbekannte Stimmenanteil für die ABC unter allen abgegebenen Stimmen wäre 43%.
	- Berechnen Sie die Wahrscheinlichkeit, dass dann auch genau 43%, also 215 der 500 ausgezählten Stimmen, auf die ABC entfallen.
	- Berechnen Sie die Wahrscheinlichkeit, dass das Stichprobenergebnis zwischen 210 und 230 Stimmen für die ABC liegt (unter Einschluss der beiden Werte).
	- Bestimmen Sie die Wahrscheinlichkeit, dass mindestens 44% von den 500 ausgezählten Stimmen auf die ABC entfallen.
	- Beschreiben Sie, was insbesondere die dritte Beispielrechnung für eine spätere Interpretation der Stichprobenergebnisse bedeutet. **(25P)**

Die bisherigen Betrachtungen gingen einfach davon aus, dass das Ergebnis der gesamten Wahl bekannt sei (43% für die ABC).

Zum betrachteten Zeitpunkt kurz nach Schließung der Wahllokale ist aber der Stimmenanteil der ABC-Wähler noch unbekannt. Deshalb ist die umgekehrte Fragestellung die eigentlich wichtige: Welche Folgerungen kann man aus den Ergebnissen der Stichprobe im Hinblick auf das Gesamtergebnis ziehen?

In c) einerseits und d) bis f) andererseits werden dazu zwei völlig unterschiedliche mathematische Vorgehensweisen betrachtet.

#### Die Methode des Signifikanztests

- c) Es sei *p* der unbekannte Stimmenanteil für die ABC.
	- Bestimmen Sie für die beiden Nullhypothesen  $H_0$ :  $p < 44\%$  (Die Wahl ist für die ABC verloren) und  $H_0$ :  $p \ge 44\%$  *(Die Wahl ist für die ABC gewonnen)* auf dem 5%-Niveau jeweils einen entsprechenden Ablehnungsbereich.
	- In der obigen beschriebenen Stichprobe von 500 Wählern haben 221 Wähler für die ABC gestimmt. Entscheiden Sie, ob aufgrund dieses Ergebnisses mit Signifikanz auf Sieg oder Niederlage der ABC statistisch geschlossen werden kann. **(25P)**

Die Methode der "Bayes-Statistik"

Hier werden Hypothesen als Ereignisse von Zufallsexperimenten gedeutet, die – je nach Betrachter subjektive Wahrscheinlichkeiten haben (a-priori) und die sich dann durch Stichprobenergebnisse ändern. Die Stichprobenergebnisse werden dabei als Bedingungen in bedingten Wahrscheinlichkeiten (a-posteriori) gedeutet. Die Rechnungen verwenden den Satz von Bayes.

A-priori-Wissen: Aus vorangegangenen Meinungsumfragen wurde deutlich, dass die Wahl vermutlich äußerst knapp ausgehen würde. Die Parteistrategen schätzten deshalb unmittelbar vor der Wahl die Gewinnchancen für die ABC mit etwa 50% ein. Sie gingen auch davon aus, dass der Gesamtstimmenanteil *p* für die ABC mit Gewissheit irgendwo zwischen 40% und 47% liegen wird. Um nicht mit zu vielen möglichen Ergebnissen zu rechnen, lassen sie deshalb im Modell für *p* nur acht gerundete Werte zu: 40%, 41%, 42%, … , 46%, 47%. Andere Werte schließen sie aus.

In der Stichprobe von 500 Wählern haben 221 Wähler für die ABC gestimmt. (vgl. c). Dieses Ereignis werde mit *B* bezeichnet.

Außerdem sei  $E_{0,40}$  das Ereignis, dass  $p = 0,40$  wahr ist.  $E_{0,41}$ ,  $E_{0,41}$ , ...,  $E_{0,47}$  sind entsprechend

definiert. Der Satz von Bayes kann dann verwendet werden:  $P(E_p | B) = \frac{P(E_p) \cdot P(B | E_p)}{\sum P(E_v) \cdot P(B | E_v)}$ . *p*  $y$ )  $\cdot$   $F(D|L_y)$ *y*  $P(E_n) \cdot P(B \mid E)$  $P(E_n | B)$  $P(E_v) \cdot P(B \mid E)$  $=\frac{P(E_p)}{\sum_{p\leq n}$  $\overline{\sum P(E_y)}$ 

d) Die Wahlstrategen halten zunächst diese 8 Ergebnisse a priori alle für gleichwahrscheinlich, d. h.:

$$
P(E_p) = \frac{1}{8} \qquad p \in \{0, 40 \, ; \, 0, 41 \, ; \, \dots \, ; \, 0, 47 \}
$$

- Geben Sie den inhaltlichen Sinn dieser Gleichverteilungsannahme an.
- Begründen Sie, dass auch die "50% Siegesannahme vor der Wahl" in diesem Modell korrekt wiedergegeben ist. **(10P)**

e) • Zeigen Sie: 
$$
P(E_p | B) = \frac{p^{221} \cdot (1-p)^{279}}{\sum_{i=40}^{47} \left(\frac{i}{100}\right)^{221} \cdot \left(1 - \frac{i}{100}\right)^{279}}
$$
  $p \in \{0, 40; 0, 41; \dots, 0, 46; 0, 47\}$ 

- Bestimmen Sie in Tabellenform die a-posteriori-Verteilung über alle 8 als möglich angenommenen Wahlergebnisse.
- Ermitteln Sie daraus die a-posteriori-Wahrscheinlichkeit dafür, dass der genannte Spitzenkandidat der ABC die Wahl gewonnen hat. Und interpretieren Sie das Ergebnis im Hinblick auf die abzugebende Erklärung des Spitzenkandidaten. **(20P)**
- f) Die Gleichverteilungsannahme ist aus politischer Perspektive ziemlich problematisch. Sinnvoller wäre es, eine a-priori-Verteilung für die 8 betrachteten möglichen Wahlendergebnisse zu betrachten, die von der Mitte nach außen abnimmt. Ein möglicher Ansatz wäre z. B.:

$$
P(E_p) = r \cdot e^{-1000(p-0.435)^2} \qquad p \in \{0, 40 \, ; \, 0, 41 \, ; \, \dots \, ; \, 0, 46 \, ; \, 0, 47\}
$$

Die Konstante *r* wird dabei so bestimmt, dass der Term - bezogen auf die 8 möglichen Argumente für  $E_p$  bzw. *p* - eine Wahrscheinlichkeitsverteilung liefert.

- Zeigen Sie, dass die Konstante *r* den Wert  $r \approx 0.1921$  und begründen Sie, dass die "50% Siegesannahme" vor der Wahl auch in diesem Modell korrekt erfasst ist.
- Bestimmen Sie mithilfe der hier angenommenen veränderten a-priori-Verteilung, erneut die a-posteriori-Wahrscheinlichkeit dafür, dass der genannte Spitzenkandidat der ABC die Wahl gewonnen hat. **(15P)**

### **Erwartungshorizont**

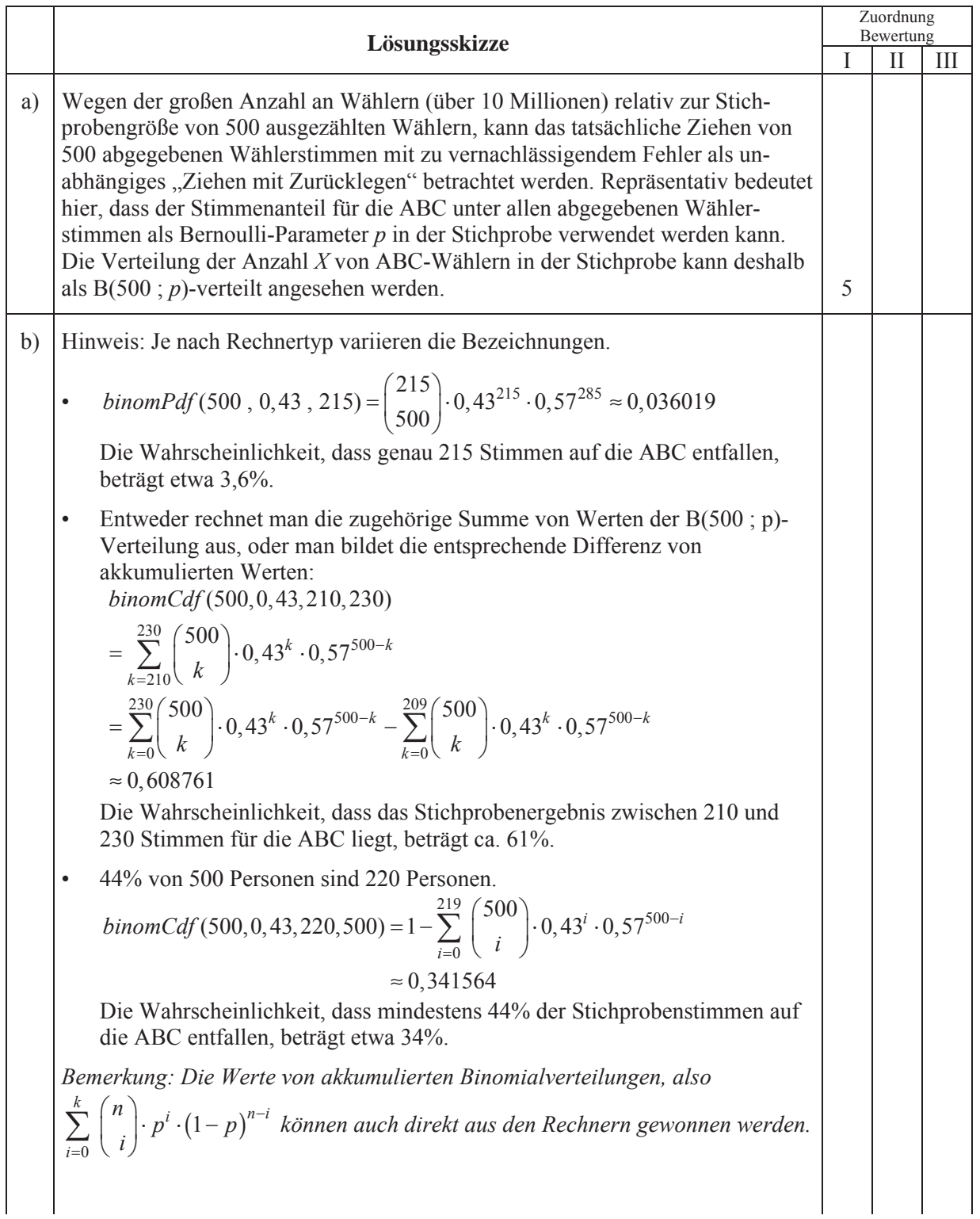

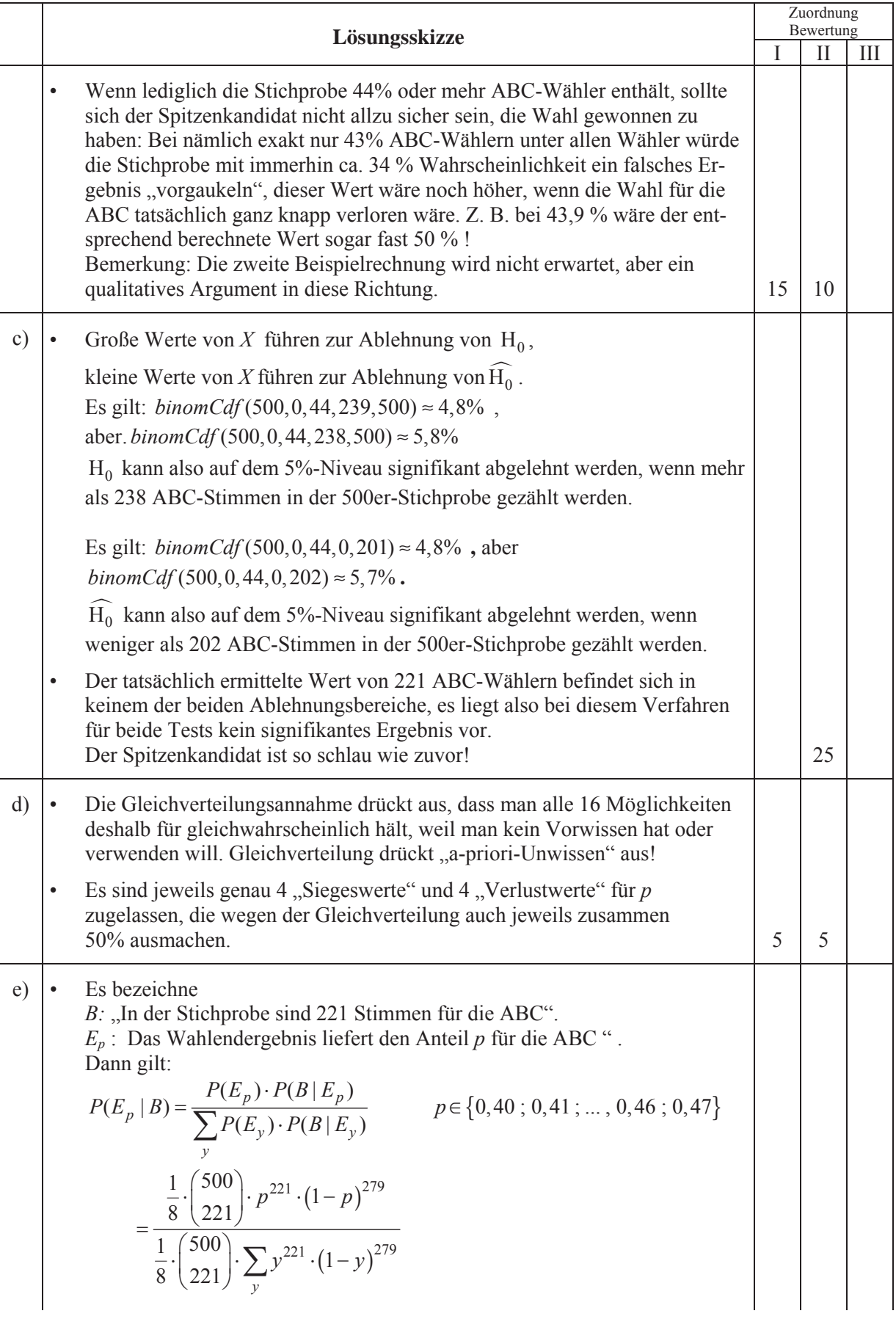

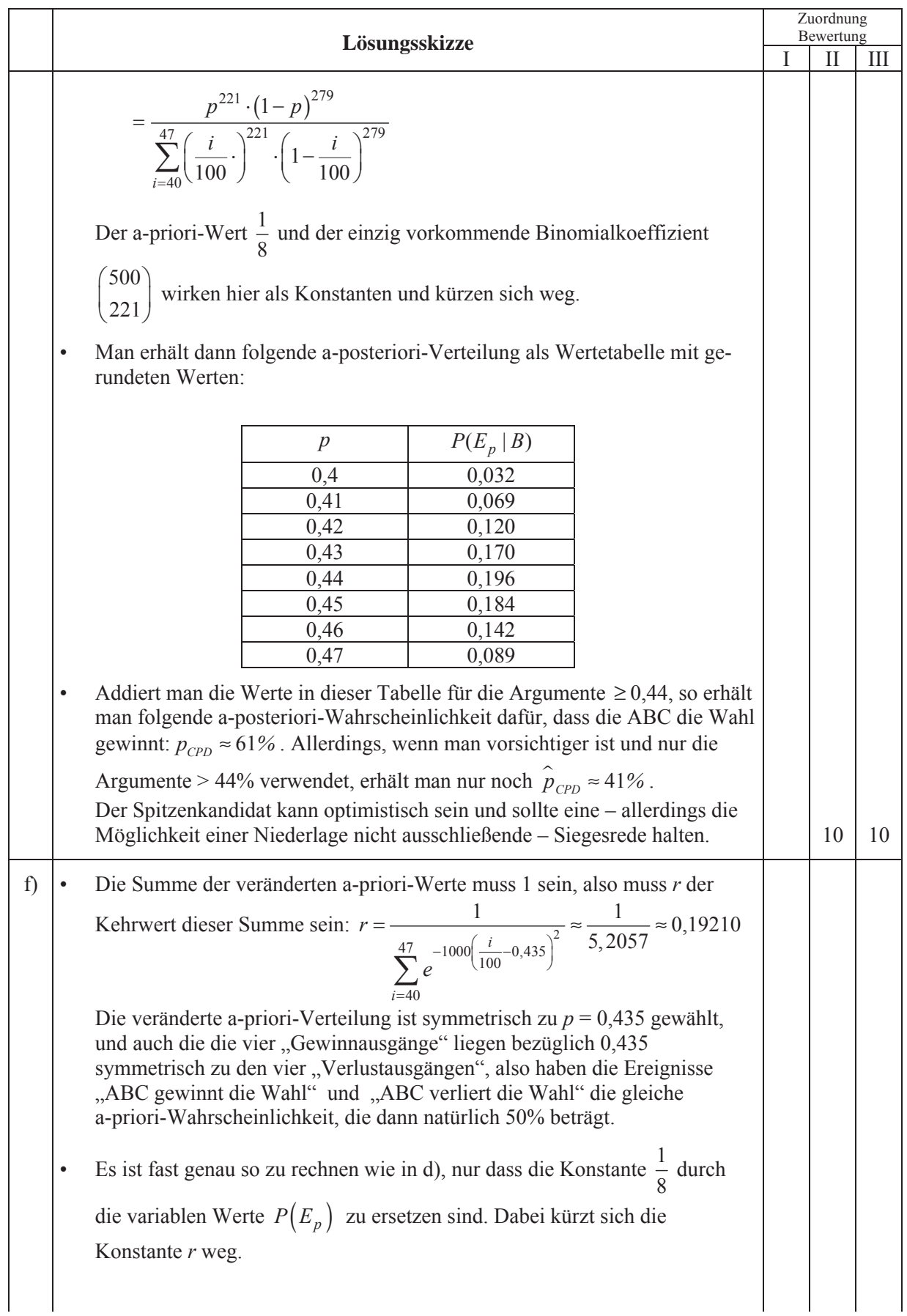

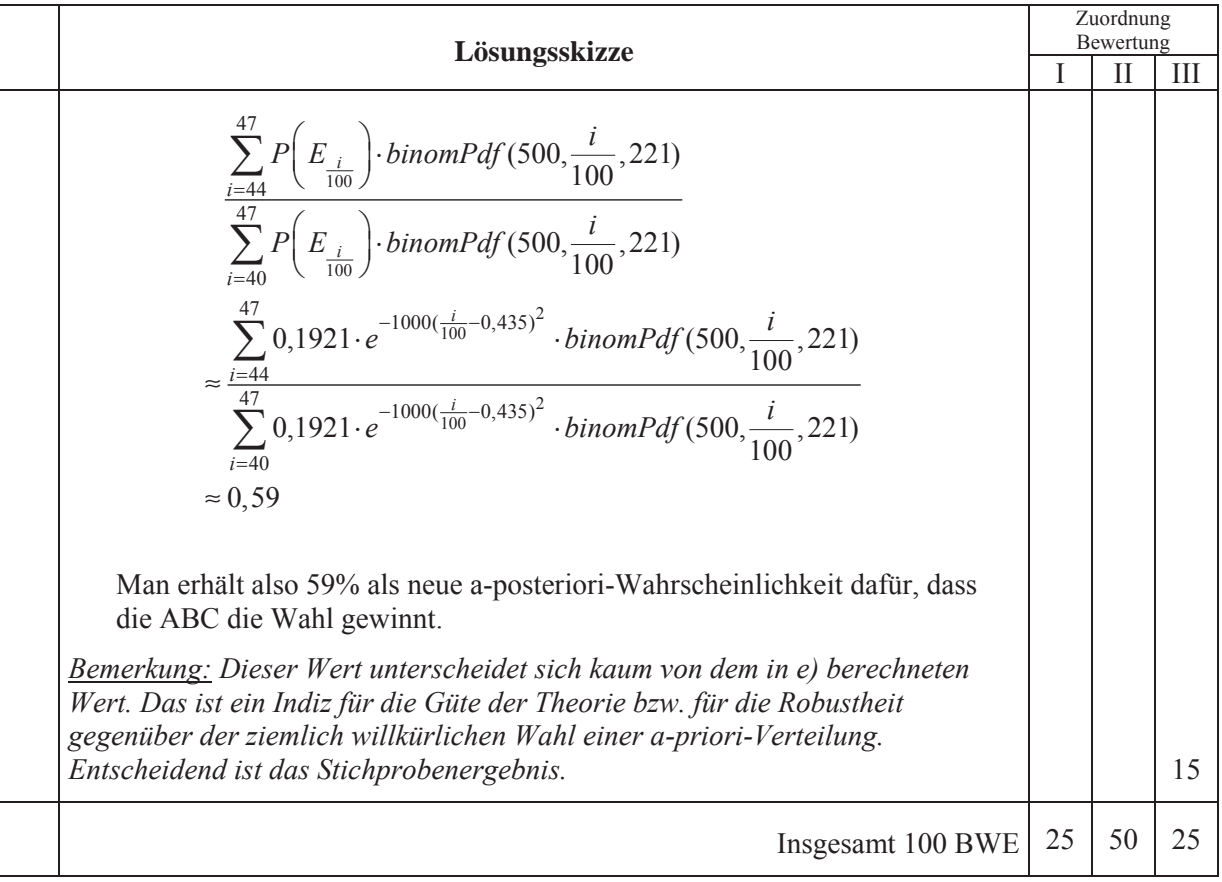

### **STOCHASTIK 2**

### **III.2 EURO-Münzen**

Der Euro ist die Währung in 15 europäischen Ländern. Jedes Land prägt seine eigenen Münzen, aber alle Münzen sind in allen Euro-Ländern gültig.

Deswegen "bewegen" sich die Münzen im Lauf der Zeit über die Landesgrenzen; überall findet man inzwischen ein Gemisch an Münzen aus den verschiedenen Euro-Ländern.

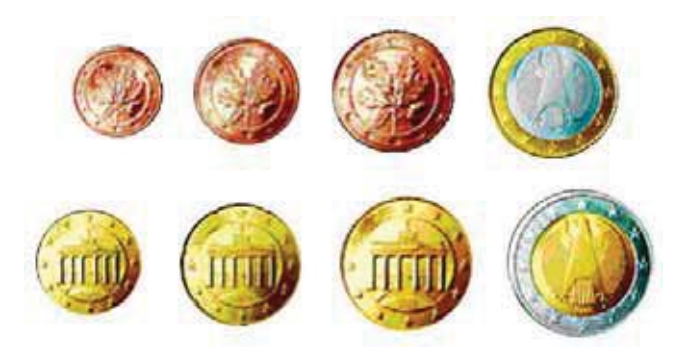

Diese "Bewegung" lässt sich mit folgendem Ansatz modellieren:

Wenn man nach dem Anteil der Münzen aus einem Ausland F an allen im Inland kursierenden Münzen fragt und diese Größe  $a<sub>F</sub>$  nennt, dann ist diese Größe zeitabhängig, und die zugehörige Gleichung lautet

(\*) 
$$
a_F(t) = a_{0,F} \cdot \left(1 - e^{-\frac{t}{b}}\right)
$$
,

wobei  $a_{0F}$  den Anteil der Münzen des jeweiligen Landes an der gesamten in Europa geprägten Münzenmenge und *t* die Zeit (in Jahren) seit Einführung des Euro in Jahren in dem jeweiligen Land bezeichnet. Der Parameter *b* ist spezifisch für das jeweilige Inland.

Im Folgenden wird die Situation in Deutschland betrachtet. Der Parameter *b* ist aus den bisherigen Beobachtungen in Deutschland zu *b* = 10 bestimmt worden.

In der Tabelle 1 in der Anlage finden sich die Daten aus den 15 Euro-Ländern für die 1-Euro-Münzen und 2-Euro-Münzen zusammengenommen (also für die sogenannten Bimetall-Münzen). Es werden auch nur diese Münzen betrachtet.

- a) Beschreiben Sie, warum bei Deutschland in der letzten Spalte kein Wert auftreten kann. Berechnen Sie dennoch den Anteil der deutschen Münzen, die nach diesem Modell in Deutschland kursieren. **(10P)** (Zur Kontrolle:  $a_p = 67,142\%$ )
- b) Berechnen Sie die Wahrscheinlichkeiten für folgende Ereignisse:
	- *A* Wenn Sie drei Münzen aus einem großen Münzhaufen in Deutschland herausnehmen, befindet sich keine italienische darunter.
	- *B* Unter zehn Münzen in Deutschland befinden sich genau sieben deutsche Münzen.
	- *C* Unter fünf Münzen in Deutschland befinden sich genau eine französische und genau eine italienische Münze. **(15P)**

In einer Schulkantine eines Hamburger Gymnasiums wurden in zwei Wochen die Bimetall-Münzen gezählt und den verschiedenen Ausgabeländern zugeordnet. Insgesamt wurden 1000 Münzen gezählt.

c) Begründen Sie, dass gilt: Das Sortieren der Münzen nach "kommt aus dem Land L" und "kommt nicht aus dem Land L" kann als Bernoulli-Kette angesehen werden. **(5P)** Die tatsächliche Häufigkeitsverteilung der Münzen nach den Ländern findet sich in der Tabelle 2 in der Anlage. d) Berechnen Sie, welche Häufigkeitsverteilung zu erwarten wäre, wenn sich die Münzen gemäß Tabelle 1 über die gesamte Euro-Zone verteilt hätten. Tragen Sie diese Werte in Tabelle 2 ein. **(5P)** e) Betrachten Sie jetzt nur die Münzen aus Frankreich, Italien, den Niederlanden, Österreich und Deutschland. Bestimmen Sie von diesen diejenigen Länder, bei denen die tatsächliche Anzahl um mehr als drei Standardabweichungen von der erwarteten entfernt liegt. Begründen Sie, warum die entsprechende Frage z.B. für Luxemburg wenig sinnvoll ist. **(15P)**  f) Bestimmen Sie die minimale Anzahl von Bimetall-Münzen, die die Kantine einnehmen müsste, damit mit einer Sicherheit von 97,7% mindestens eine Münze aus Malta auftaucht, wenn man vom Vorkommen maltesischer Münzen gemäß dem Wert für  $a_{M\nu}$  aus Tabelle 1 ausgeht. **(10P)** g) Jetzt geht es um das vorgestellte Modell, das durch Gleichung (\*) beschrieben wird. • Untersuchen Sie die Auswirkungen des Parameters *b* auf die Funktionswerte  $a_F(t)$ . Gehen Sie dabei insbesondere auf den Wertebereich von  $a<sub>r</sub>$  sowie auf die Auswirkungen ein, wenn *b* groß ist gegenüber dem deutschen *b* (z.B. *b* = 25) oder wenn der Wert klein ist (z.B. *b* = 3). • Interpretieren Sie die Bedeutung von *b* im Sachkontext. • Stellen Sie sich vor, die entsprechende Untersuchung zur Münzverteilung würde auch in Luxemburg unternommen. Beurteilen Sie, ob sich für Luxemburg in etwa der gleiche Wert für *b* wie in Deutschland ergeben würde – oder ob der Wert wesentlich abweichen müsste. • In Luxemburg liegt der Anteil belgischer Münzen bei 11 %. Begründen Sie, wieso hiermit das Modell gesprengt wird. **(30P)** Jedes Land darf pro Jahr eine Ausgabe an 2-Euro-Sondermünzen prägen. Deutschland hat in den letzten Jahren jeweils 30 Millionen Münzen mit Motiven "Mecklenburg-Vorpommern", "Schleswig-Holstein" und "Römische Verträge" geprägt sowie 30 Millionen mit dem Hamburger Michel. (Nehmen Sie vereinfachend an, dass all diese Münzen bereits bei der Einführung des EURO in Deutschland geprägt worden wären.)

h) Bestimmen Sie die zu erwartende Anzahl von Michel-Sondermünzen in der oben beschriebenen Kantineneinnahme. Tatsächlich wurden 12 Michel-Münzen gefunden. Beurteilen Sie die Signifikanz dieses Resultats. Beschreiben Sie einen möglichen Grund für diese Abweichung. **(10P)**

# Anlage 1 zur Aufgabe "EURO-Münzen"

### **Tabelle 1:**

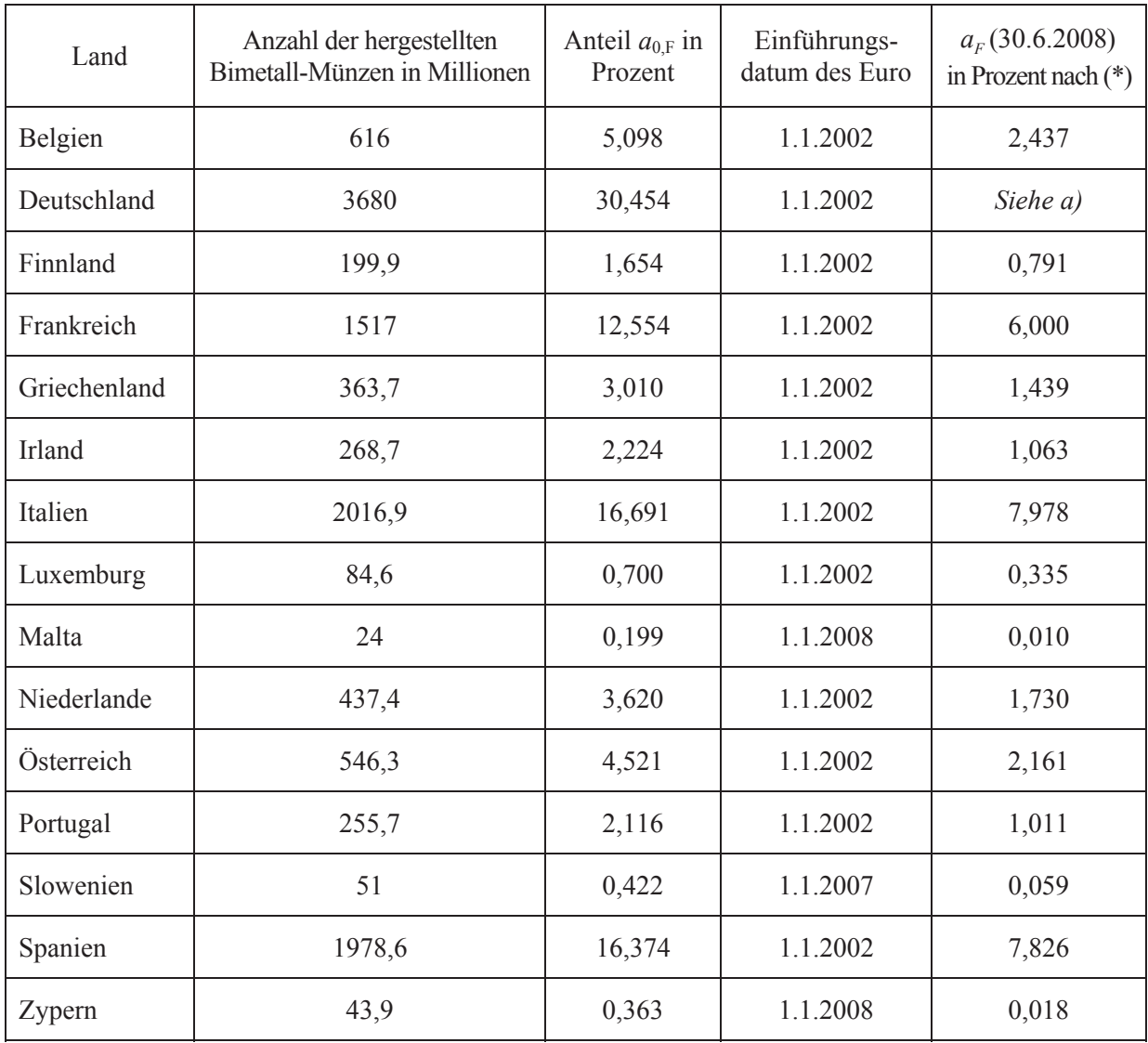

# Anlage 2 zur Aufgabe "EURO-Münzen"

#### **Tabelle 2:**

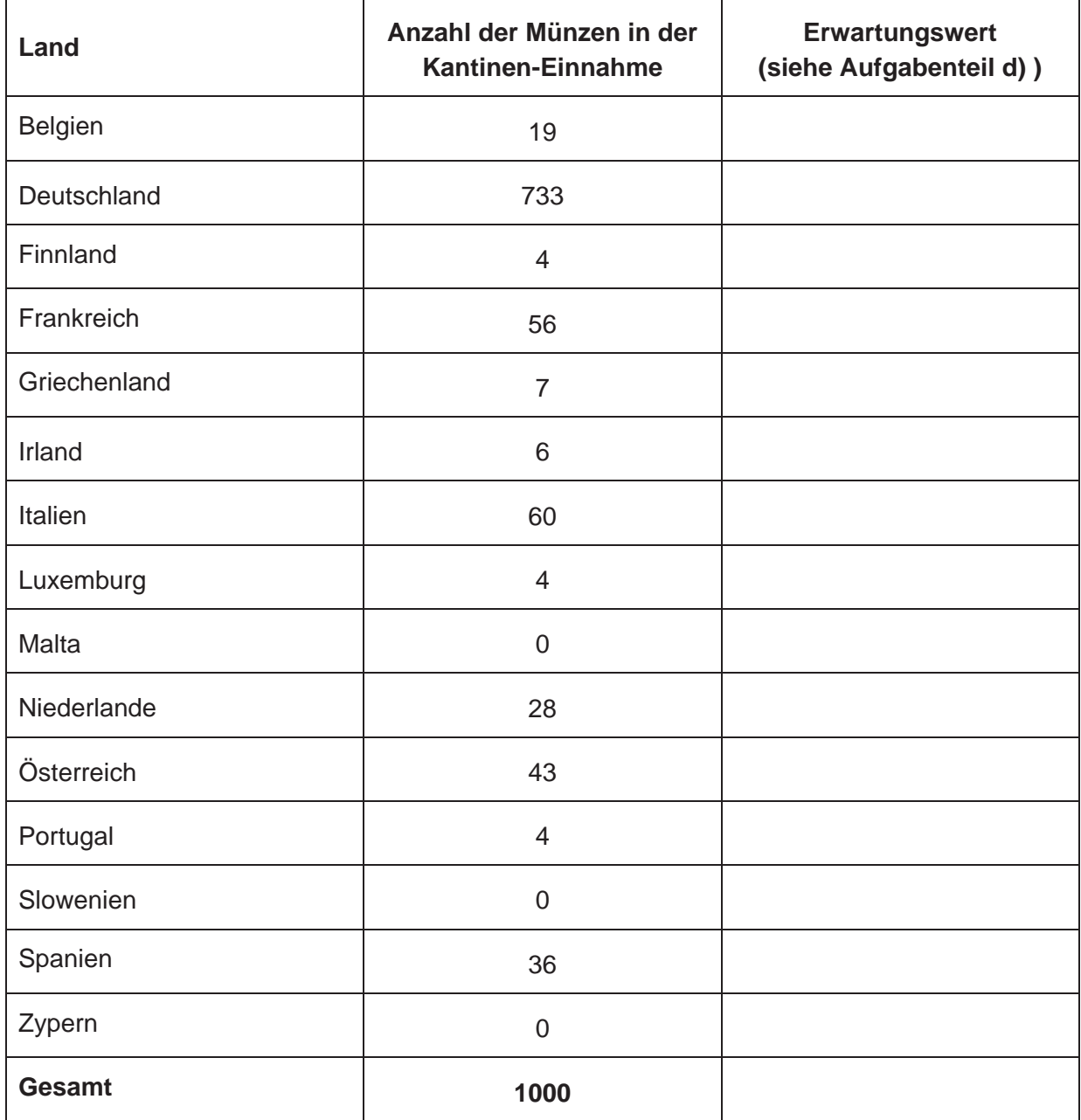

## **Erwartungshorizont**

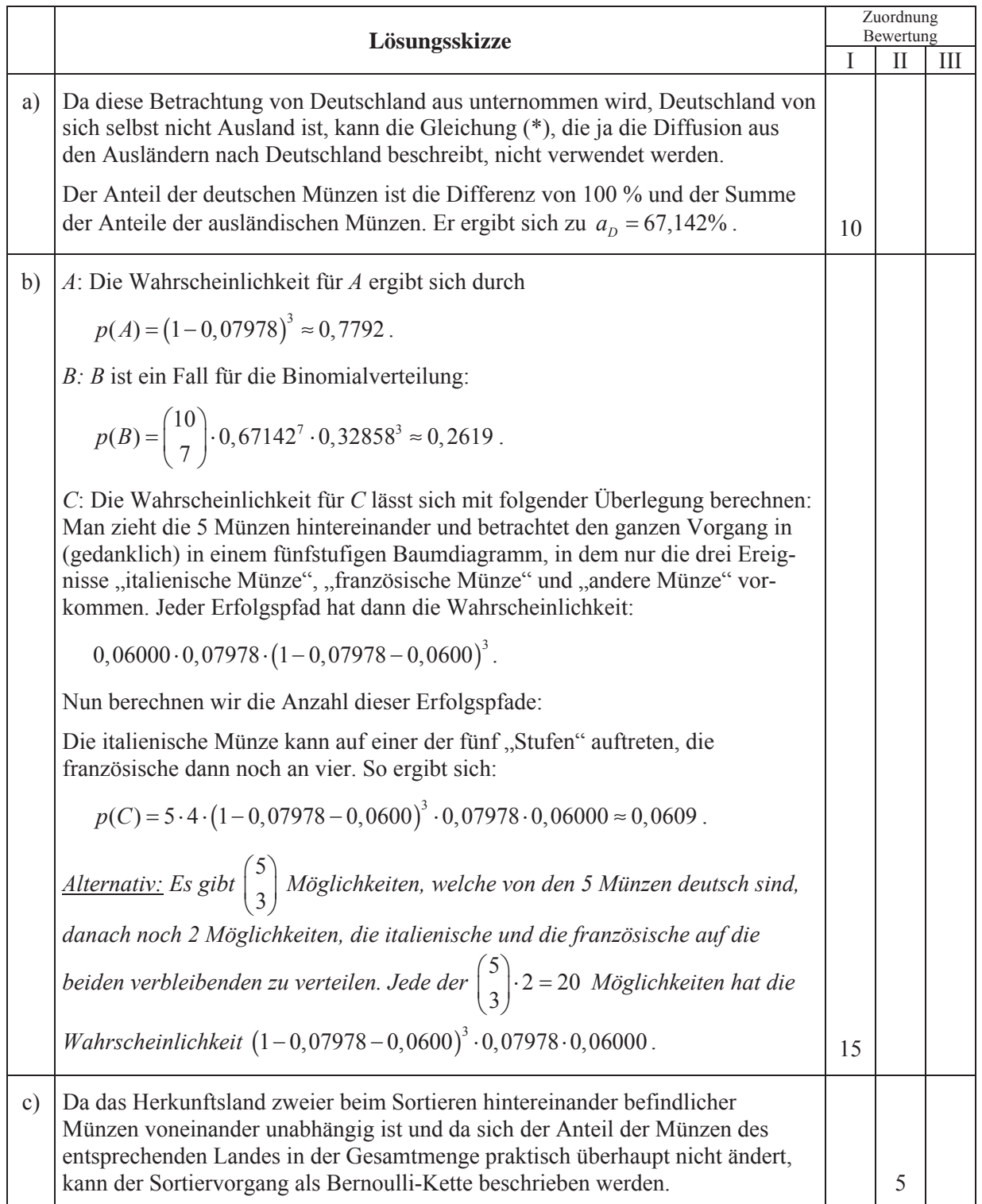

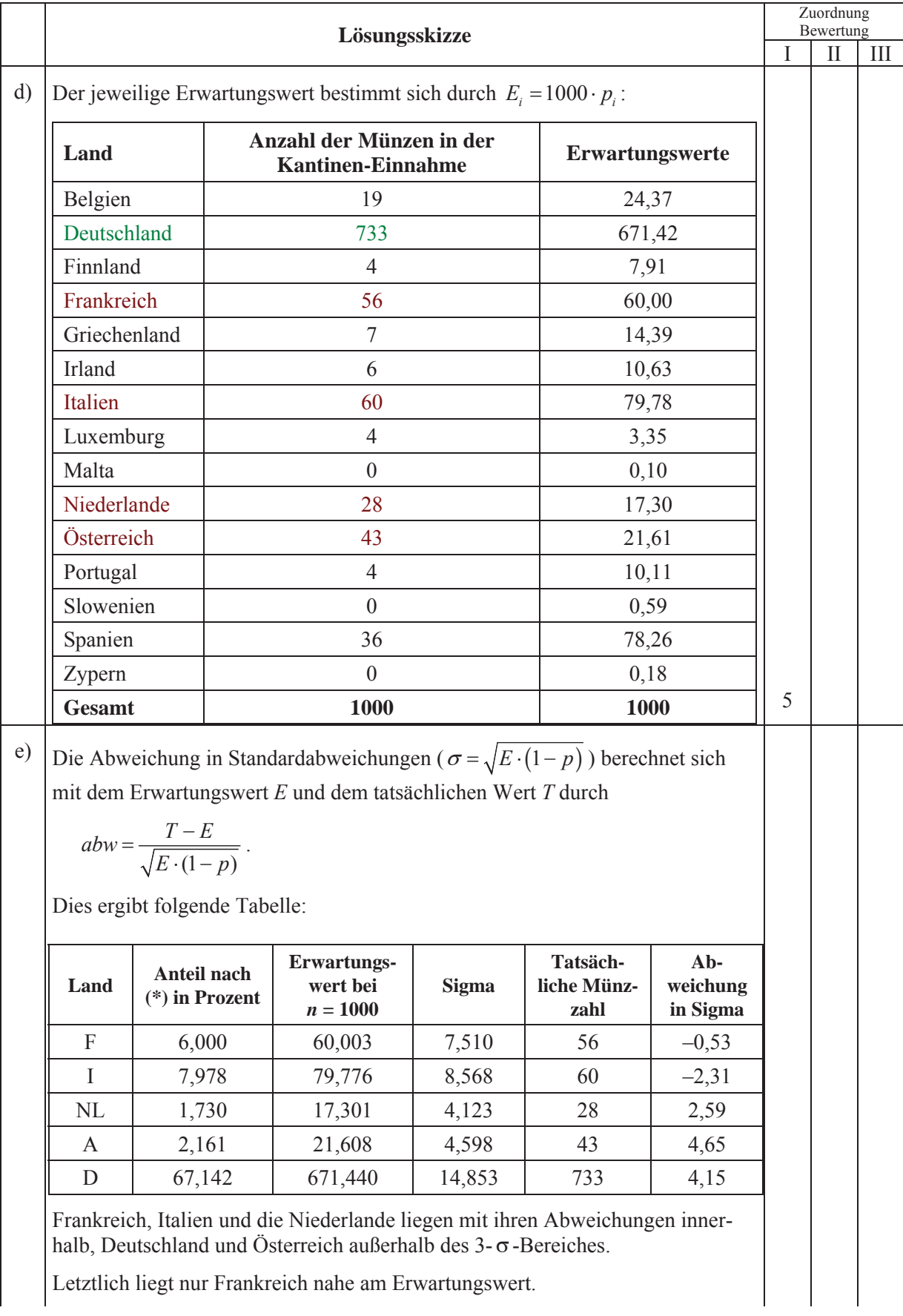

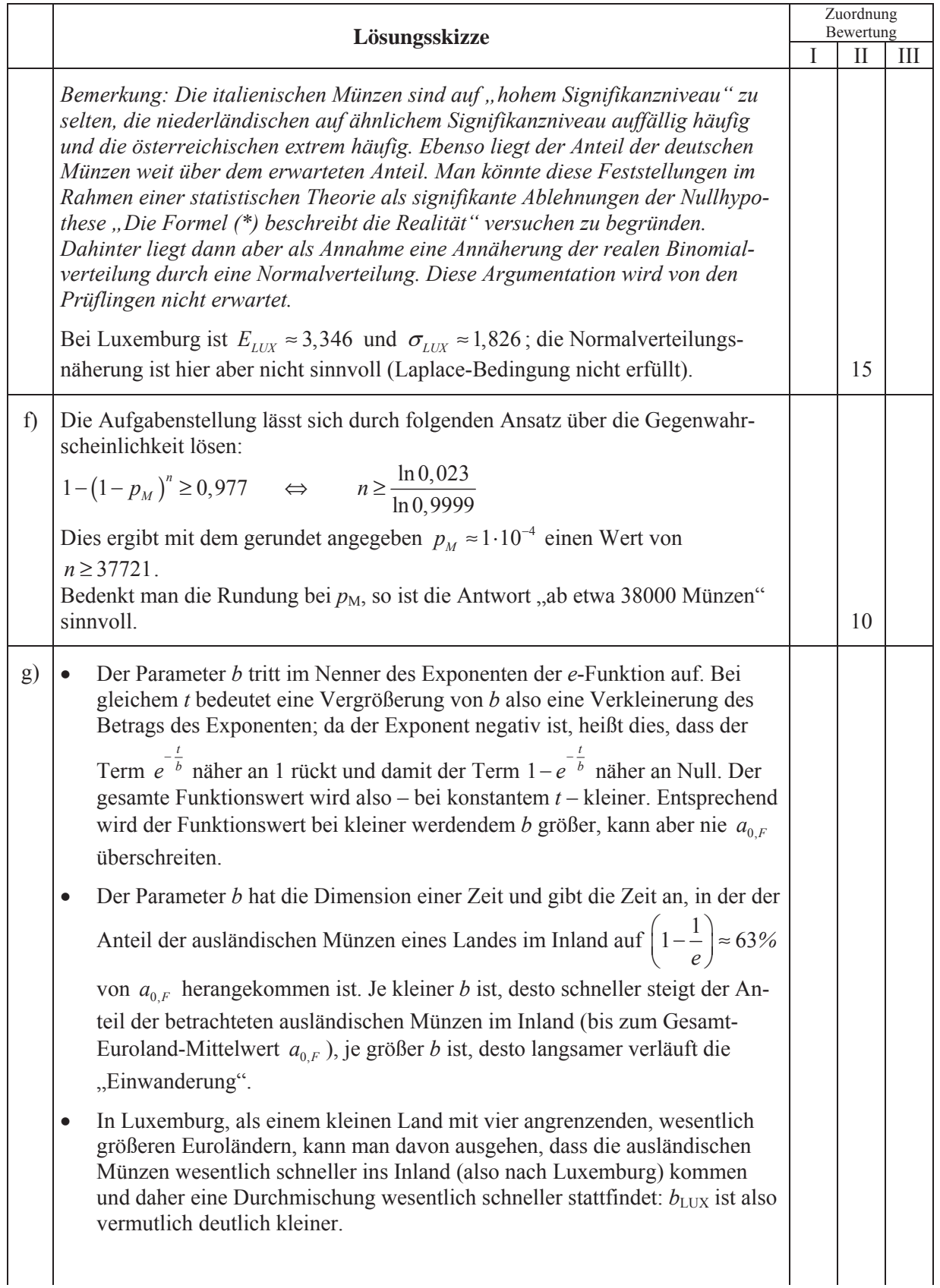

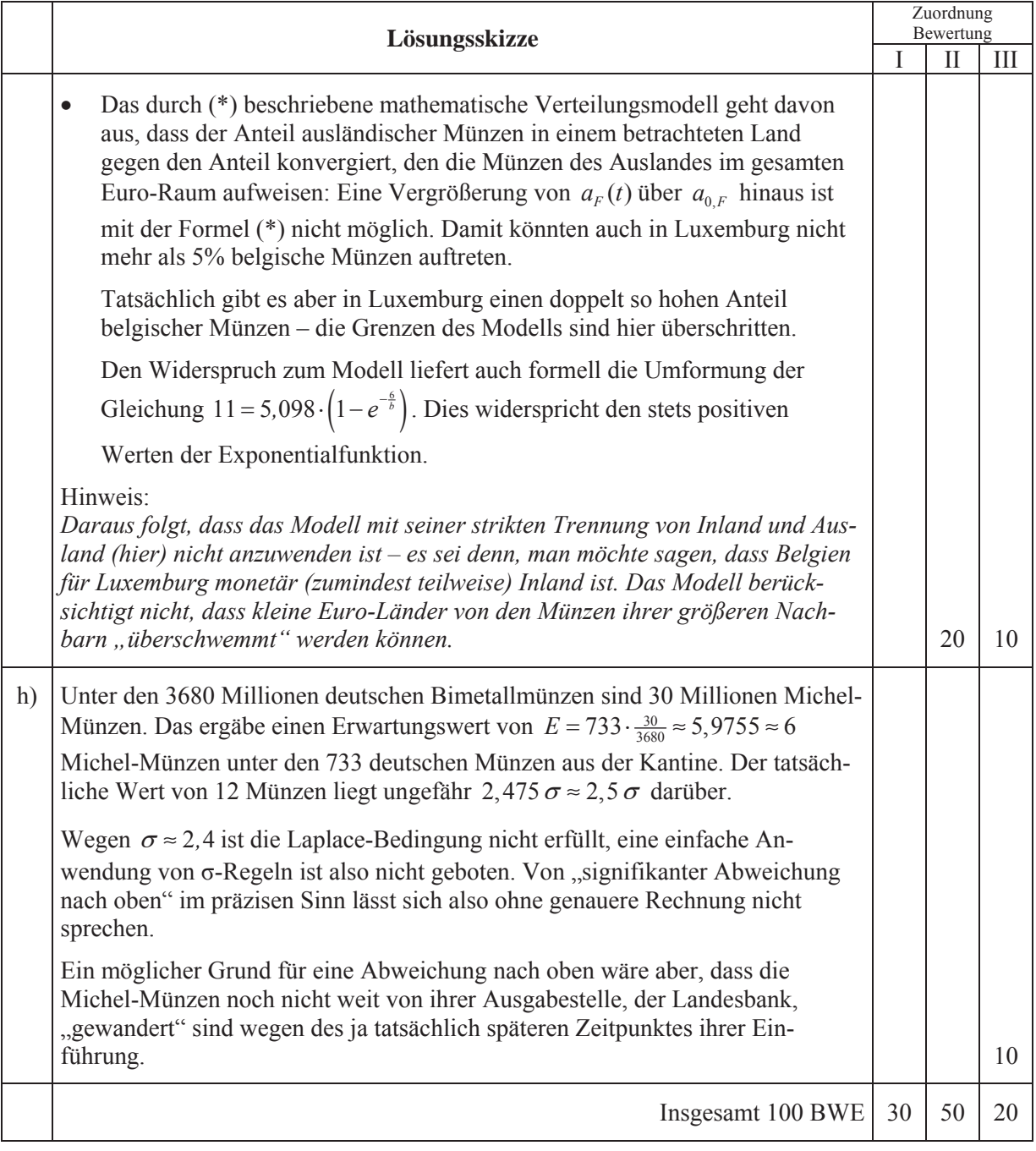